# Package 'calibrator'

March 7, 2019

<span id="page-0-0"></span>Type Package

Title Bayesian Calibration of Complex Computer Codes

Version 1.2-8

**Depends** R ( $>= 2.0.0$ ), emulator ( $>= 1.2-11$ ), mvtnorm

Imports cubature

Maintainer Robin K. S. Hankin <hankin.robin@gmail.com>

Description Performs Bayesian calibration of computer models as per Kennedy and O'Hagan 2001. The package includes routines to find the hyperparameters and parameters; see the help page for stage1() for a worked example using the toy dataset. A tutorial is provided in the calex.Rnw vignette; and a suite of especially simple one dimensional examples appears in inst/doc/one.dim/.

### License GPL-2

URL <https://github.com/RobinHankin/calibrator.git>

### BugReports <https://github.com/RobinHankin/calibrator/issues>

NeedsCompilation no Author Robin K. S. Hankin [aut, cre] (<https://orcid.org/0000-0001-5982-0415>) Repository CRAN Date/Publication 2019-03-07 06:52:58 UTC

# R topics documented:

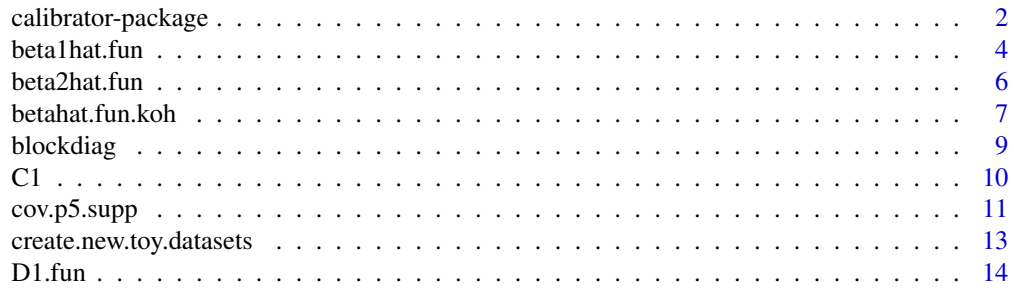

<span id="page-1-0"></span>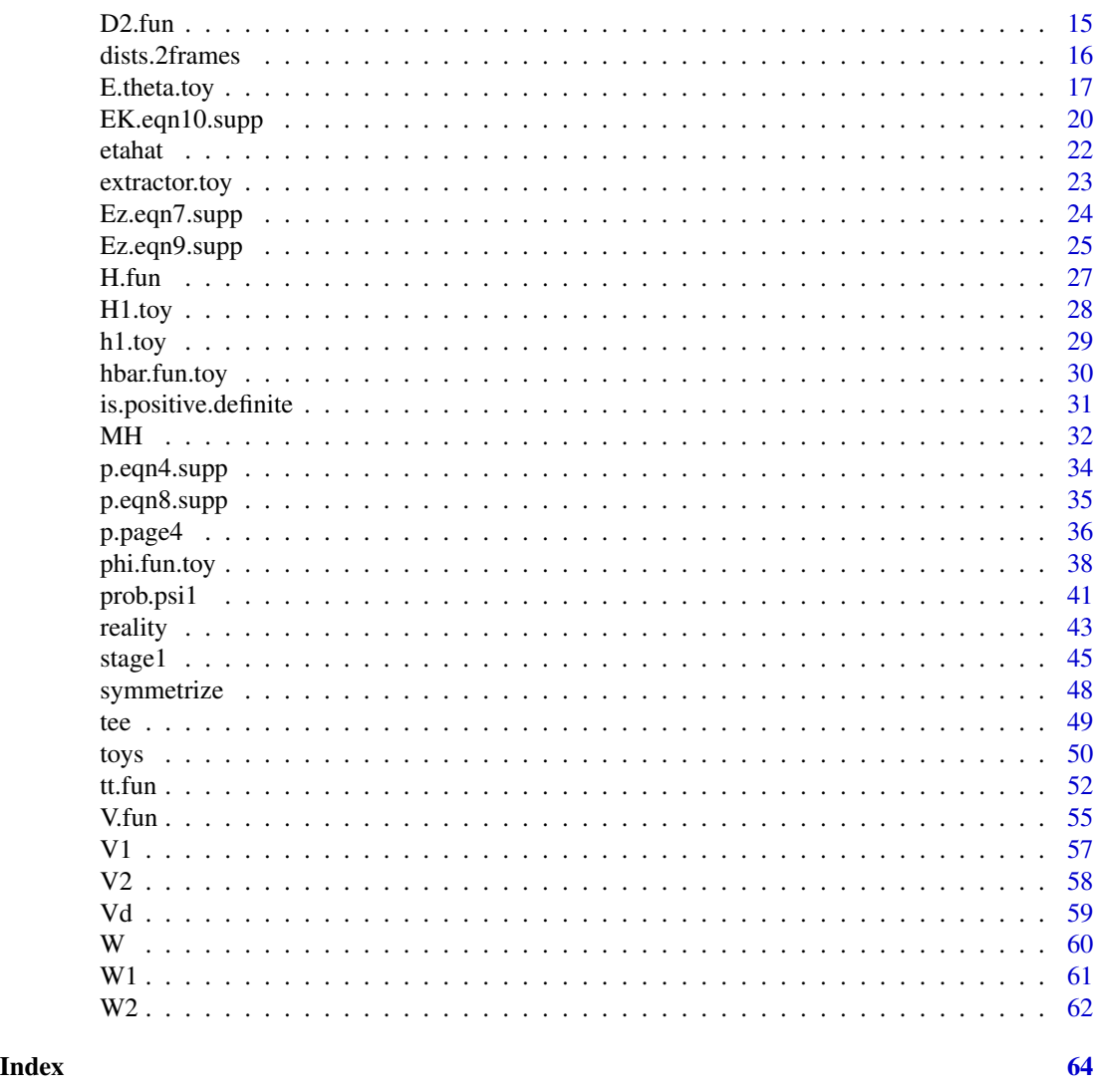

calibrator-package *Bayesian Calibration of Complex Computer Codes*

### Description

Performs Bayesian calibration of computer models as per Kennedy and O'Hagan 2001. The package includes routines to find the hyperparameters and parameters; see the help page for stage1() for a worked example using the toy dataset. A tutorial is provided in the calex.Rnw vignette; and a suite of especially simple one dimensional examples appears in inst/doc/one.dim/.

### Details

The DESCRIPTION file:

## calibrator-package 3

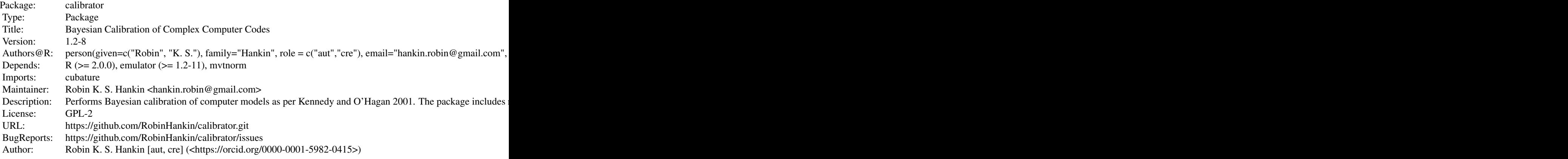

Index of help topics:

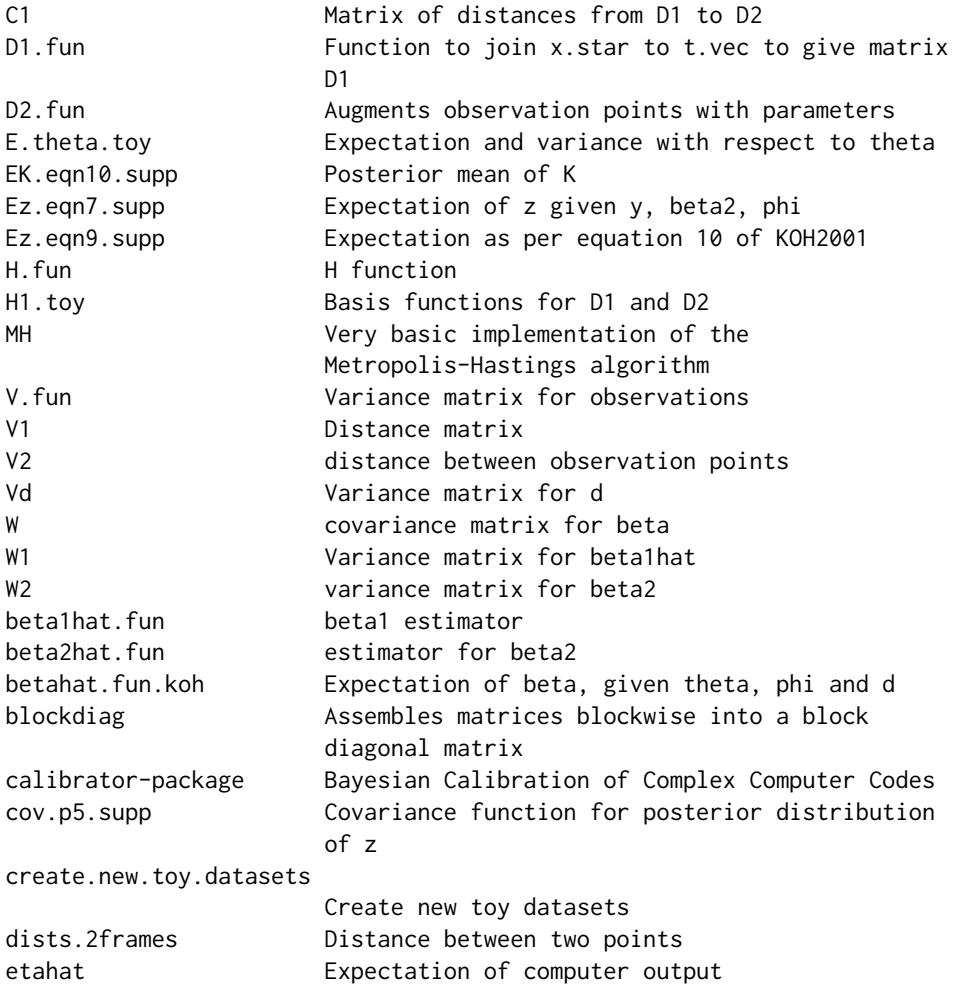

<span id="page-3-0"></span>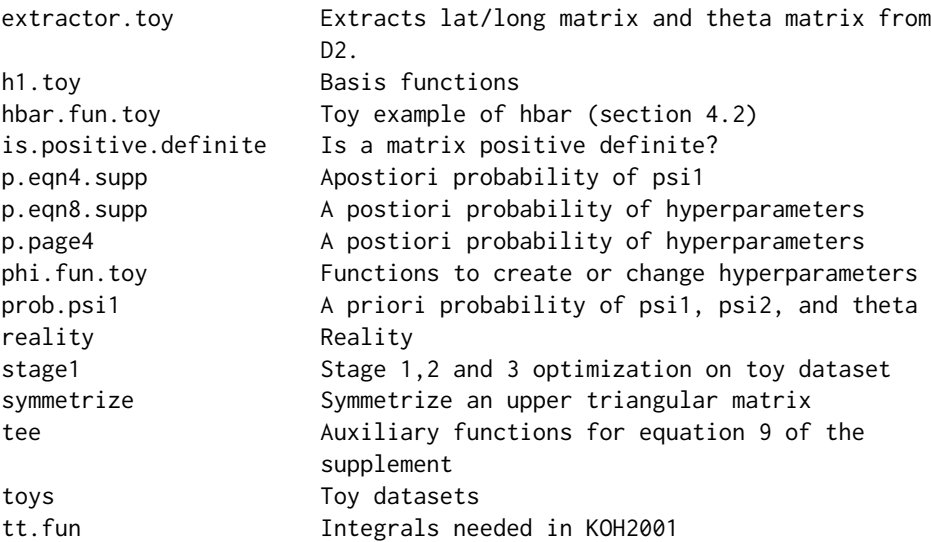

Further information is available in the following vignettes:

calex Calex: a cookbook for the emulator package (source)

### Author(s)

#### NA

Maintainer: Robin K. S. Hankin <hankin.robin@gmail.com>

### References

- M. C. Kennedy and A. O'Hagan 2001. "Bayesian calibration of computer models". Journal of the Royal Statistical Society, Series B, 63(3): 425–464
- R. K. S. Hankin 2005. "Introducing BACCO, an R bundle for Bayesian analysis of computer code output", Journal of Statistical Software, 14(16)

<span id="page-3-1"></span>beta1hat.fun *beta1 estimator*

### Description

Least squares estimator for beta1

#### Usage

beta1hat.fun(D1, H1, y, phi)

#### <span id="page-4-0"></span>beta1hat.fun 5

#### **Arguments**

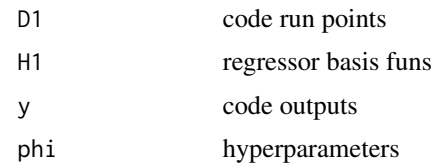

#### Author(s)

Robin K. S. Hankin

#### References

- M. C. Kennedy and A. O'Hagan 2001. *Bayesian calibration of computer models*. Journal of the Royal Statistical Society B, 63(3) pp425-464
- M. C. Kennedy and A. O'Hagan 2001. *Supplementary details on Bayesian calibration of computer models*, Internal report, University of Sheffield. Available at [http://www.tonyohagan.](http://www.tonyohagan.co.uk/academic/ps/calsup.ps) [co.uk/academic/ps/calsup.ps](http://www.tonyohagan.co.uk/academic/ps/calsup.ps)
- R. K. S. Hankin 2005. *Introducing BACCO, an R bundle for Bayesian analysis of computer code output*, Journal of Statistical Software, 14(16)

#### See Also

[beta2hat.fun](#page-5-1)

### Examples

```
data(toys)
y.toy <- create.new.toy.datasets(D1=D1.toy , D2=D2.toy)$y.toy
beta1hat.fun(D1=D1.toy, H1=H1.toy, y=y.toy, phi=phi.toy)
      # now cheat: force the hyperparameters to have the correct psi1:
phi.fix <- phi.change(old.phi=phi.toy,psi1=c(1, 0.5, 1.0, 1.0, 0.5, 0.4),phi.fun=phi.fun.toy)
     # The value for psi1 is obtained by cheating and #examining the source
     # code for computer.model(); see ?phi.change
      # Create a new toy dataset with 40 observations:
D1.big <- latin.hypercube(40,5)
jj <- create.new.toy.datasets(D1=D1.big , D2=D2.toy)
      # We know that the real coefficients are 4:9 because we
      # we can cheat and look at the source code for computer.model()
      # Now estimate the coefficients without cheating:
beta1hat.fun(D1=D1.big, H1=H1.toy, jj$y, phi=phi.toy)
     # Not bad!
```
<span id="page-5-0"></span># We can do slightly better by cheating and using the # correct value for the hyperparameters:

beta1hat.fun(D1=D1.big, H1=H1.toy, jj\$y,phi=phi.true.toy(phi=phi.toy))

#marginally worse.

<span id="page-5-1"></span>beta2hat.fun *estimator for beta2*

### Description

estimates beta2 as per the equation of page 4 of the supplement. Used by p.page4()

### Usage

```
beta2hat.fun(D1, D2, H1, H2, V, z, etahat.d2, extractor, E.theta,
Edash.theta, phi)
```
### Arguments

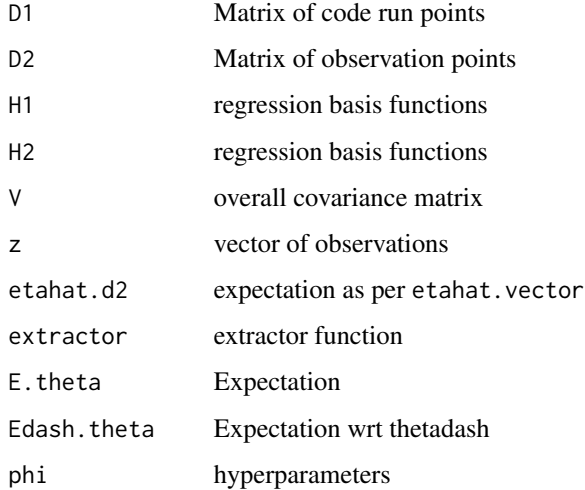

### Author(s)

Robin K. S. Hankin

### <span id="page-6-0"></span>betahat.fun.koh 7

#### References

- M. C. Kennedy and A. O'Hagan 2001. *Bayesian calibration of computer models*. Journal of the Royal Statistical Society B, 63(3) pp425-464
- M. C. Kennedy and A. O'Hagan 2001. *Supplementary details on Bayesian calibration of computer models*, Internal report, University of Sheffield. Available at [http://www.tonyohagan.](http://www.tonyohagan.co.uk/academic/ps/calsup.ps) [co.uk/academic/ps/calsup.ps](http://www.tonyohagan.co.uk/academic/ps/calsup.ps)
- R. K. S. Hankin 2005. *Introducing BACCO, an R bundle for Bayesian analysis of computer code output*, Journal of Statistical Software, 14(16)

### See Also

[W2](#page-61-1)

#### Examples

data(toys)

```
etahat.d2 <- etahat(D1=D1.toy, D2=D2.toy, H1=H1.toy, y=y.toy,
E.theta=E.theta.toy, extractor=extractor.toy, phi=phi.toy)
```

```
beta2hat.fun(D1=D1.toy, D2=D2.toy, H1=H1.toy, H2=H2.toy, V=NULL,
z=z.toy, etahat.d2=etahat.d2, extractor=extractor.toy,
E.theta=E.theta.toy, Edash.theta=Edash.theta.toy, phi=phi.toy)
```

```
jj <- create.new.toy.datasets(D1.toy , D2.toy)
phi.true <- phi.true.toy(phi=phi.toy)
y.toy <- jj$y.toy
z.toy <- jj$z.toy
d.toy <- jj$d.toy
```

```
etahat.d2 <- etahat(D1=D1.toy, D2=D2.toy, H1=H1.toy, y=y.toy,
E.theta=E.theta.toy, extractor=extractor.toy, phi=phi.toy)
```

```
beta2hat <- beta2hat.fun(D1=D1.toy, D2=D2.toy, H1=H1.toy, H2=H2.toy, V=NULL,
z=z.toy, etahat.d2=etahat.d2, extractor=extractor.toy,
E.theta=E.theta.toy, Edash.theta=Edash.theta.toy,
phi=phi.toy)
```
print(beta2hat)

```
plot(z.toy , H2.toy(D2.toy) %*% beta2hat)
```
#### **Description**

Determines the mean of  $\beta$ , given parameters  $\theta$ , hyperparameters  $\phi$ , and the vector of code outputs and observations  $d$ . It is named so as to avoid conflict with function betahat. fun of package emulator.

#### Usage

betahat.fun.koh(D1, D2, H1, H2, theta, d, phi) betahat.fun.koh.vector(D1, D2, H1, H2, theta, d, phi)

#### Arguments

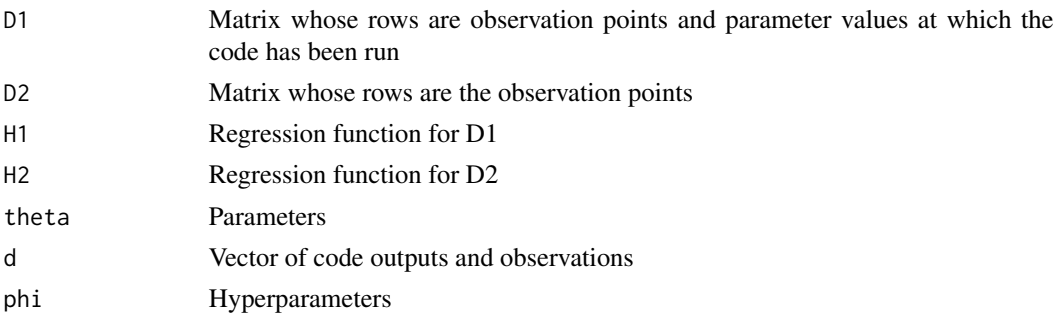

### Details

This function is defined between equations 2 and 3 of the supplement. It is used in functions Ez.eqn9.supp() and p.eqn8.supp().

The user should always use betahat.fun.koh $()$ , which is a wrapper for betahat.fun.koh.vector $()$ . The forms differ in their treatment of  $\theta$ . In the former,  $\theta$  must be a vector; in the latter,  $\theta$  may be a matrix, in which case betahat.fun.koh.vector() is applied to the rows.

In betahat.fun.koh(), the rownames are assigned by a kludgy call to H.fun(), which itself uses a kludge to determine colnames.

The function returns

$$
\hat{\beta}(\theta) = \mathbf{W}(\theta)^T \mathbf{H}(\theta)^T \mathbf{V}_d(\theta)^{-1} \mathbf{d}.
$$

#### Author(s)

Robin K. S. Hankin

### References

M. C. Kennedy and A. O'Hagan 2001. *Bayesian calibration of computer models*. Journal of the Royal Statistical Society B, 63(3) pp425-464

M. C. Kennedy and A. O'Hagan 2001. *Supplementary details on Bayesian calibration of computer models*, Internal report, University of Sheffield. Available at [http://www.tonyohagan.co.uk/](http://www.tonyohagan.co.uk/academic/ps/calsup.ps) [academic/ps/calsup.ps](http://www.tonyohagan.co.uk/academic/ps/calsup.ps)

R. K. S. Hankin 2005. *Introducing BACCO, an R bundle for Bayesian analysis of computer code output*, Journal of Statistical Software, 14(16)

#### <span id="page-8-0"></span>blockdiag and the set of the set of the set of the set of the set of the set of the set of the set of the set o

#### Examples

```
data(toys)
betahat.fun.koh(theta=theta.toy, d=d.toy, D1=D1.toy, D2=D2.toy,
     H1=H1.toy, H2=H2.toy, phi=phi.toy)
betahat.fun.koh.vector(theta=theta.toy, d=d.toy, D1=D1.toy,
     D2=D2.toy, H1=H1.toy, H2=H2.toy, phi=phi.toy)
## should be identical
jj.theta <- rbind(theta.toy,theta.toy+1,theta.toy+2,theta.toy*0)
betahat.fun.koh(theta=jj.theta, d=d.toy, D1=D1.toy, D2=D2.toy,
    H1=H1.toy, H2=H2.toy, phi=phi.toy)
## Now try with true hyperparameters:
phi.true <- phi.true.toy(phi=phi.toy)
## And magically create the REAL parameters:
theta.REAL <- create.new.toy.datasets(export=TRUE)$REAL.PARAMS
jj.theta <- rbind(jj.theta, theta.REAL)
## Generate some data:
jj <- create.new.toy.datasets(D1.toy , D2.toy)
d.toy <- jj$d.toy
## And finally, observe that the estimated values for beta are pretty
## close to the real values (which omniscient beings can extract using
## reality() and computer.model()):
betahat.fun.koh(theta=jj.theta, d=d.toy, D1=D1.toy, D2=D2.toy,
      H1=H1.toy, H2=H2.toy, phi=phi.true)
## [
## that is, compare the last column of the above with
## c(computer.model(ex=T)$REAL.COEFFS, reality(ex=T)$REAL.BETA2)
## ]
```
blockdiag *Assembles matrices blockwise into a block diagonal matrix*

#### Description

Assembles matrices blockwise into a block diagonal matrix with optional padding value

#### Usage

blockdiag(m1, m2, p.tr =  $0$ , p.ll =  $0$ )

### <span id="page-9-0"></span>Arguments

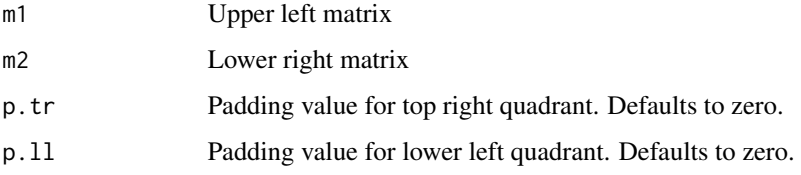

### Note

The function documented here is a subset of adiag of package magic

### Author(s)

Robin K. S. Hankin

### Examples

```
data(toys)
blockdiag(D1.toy,D2.toy)
```
<span id="page-9-1"></span>

### C1 *Matrix of distances from D1 to D2*

### Description

Returns a matrix of distances from the code run points to the augmented observation points. A wrapper for c1.fun().

### Usage

C1(D1, D2, theta, phi)

### Arguments

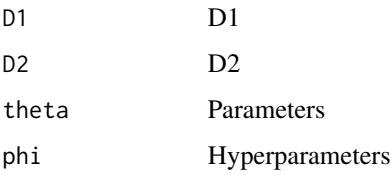

### Author(s)

Robin K. S. Hankin

### <span id="page-10-0"></span>cov.p5.supp 11

### References

- M. C. Kennedy and A. O'Hagan 2001. *Bayesian calibration of computer models*. Journal of the Royal Statistical Society B, 63(3) pp425-464
- M. C. Kennedy and A. O'Hagan 2001. *Supplementary details on Bayesian calibration of computer models*, Internal report, University of Sheffield. Available at [http://www.tonyohagan.](http://www.tonyohagan.co.uk/academic/ps/calsup.ps) [co.uk/academic/ps/calsup.ps](http://www.tonyohagan.co.uk/academic/ps/calsup.ps)
- R. K. S. Hankin 2005. *Introducing BACCO, an R bundle for Bayesian analysis of computer code output*, Journal of Statistical Software, 14(16)

### See Also

[t.fun](#page-51-1)

#### Examples

data(toys) C1(D1=D1.toy, D2=D2.toy, theta=theta.toy, phi=phi.toy)

cov.p5.supp *Covariance function for posterior distribution of z*

### Description

Covariance function for posterior distribution of  $z(\cdot)$  conditional on estimated hyperparameters and calibration parameters  $\theta$ .

#### Usage

Cov.eqn9.supp(x, xdash=NULL, theta, d, D1, D2, H1, H2, phi) cov.p5.supp (x, xdash=NULL, theta, d, D1, D2, H1, H2, phi)

#### Arguments

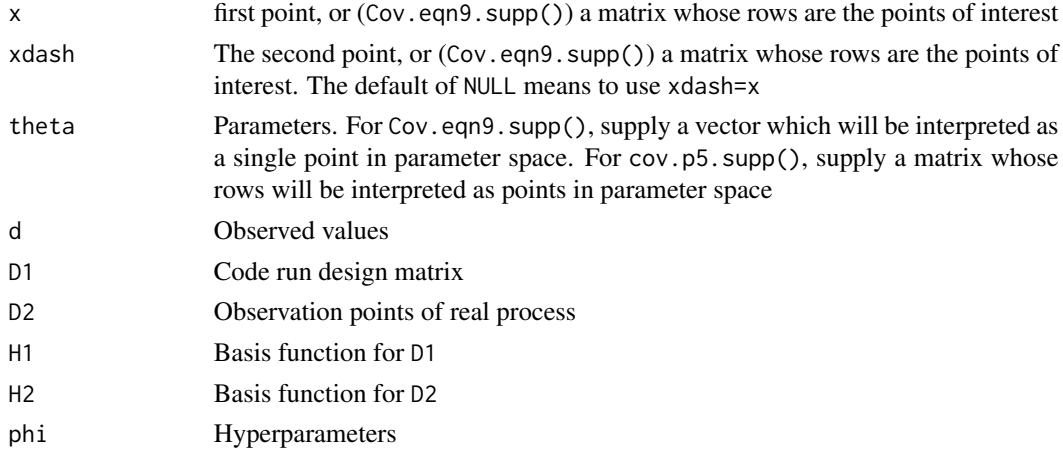

### Details

Evaluates the covariance function: the last formula on page 5 of the supplement. The two functions documented here are vectorized differently.

Function Cov.eqn9.supp() takes matrices for arguments x and xdash and a single vector for theta. Evaluation is thus taken at a single, fixed value of theta. The function returns a matrix whose rows correspond to rows of x and whose columns correspond to rows of xdash.

Function cov.p5.supp() takes a vector for arguments x and xdash and a matrix for argument theta whose rows are the points in parameter space. A vector V, with elements corresponding to the rows of argument theta is returned:

$$
V[i] = \text{cov}\left(z(x), z(x') | \theta_i\right)
$$

### Value

Returns a matrix of covariances

#### **Note**

May return the transpose of the desired object

#### Author(s)

Robin K. S. Hankin

### References

- M. C. Kennedy and A. O'Hagan 2001. *Bayesian calibration of computer models*. Journal of the Royal Statistical Society B, 63(3) pp425-464
- M. C. Kennedy and A. O'Hagan 2001. *Supplementary details on Bayesian calibration of computer models*, Internal report, University of Sheffield. Available at [http://www.tonyohagan.](http://www.tonyohagan.co.uk/academic/ps/calsup.ps) [co.uk/academic/ps/calsup.ps](http://www.tonyohagan.co.uk/academic/ps/calsup.ps)
- R. K. S. Hankin 2005. *Introducing BACCO, an R bundle for Bayesian analysis of computer code output*, Journal of Statistical Software, 14(16)

#### Examples

```
data(toys)
x \leftarrow \text{rbind}(x.\text{toy}, x.\text{toy+1}, x.\text{toy}, x.\text{toy}, x.\text{toy})rownames(x) \le letters[1:5]
xdash \leftarrow \text{rbind}(x \star 2, x.\text{toy})rownames(xdash) <- LETTERS[1:6]
Cov.eqn9.supp(x=x,xdash=xdash,theta=theta.toy,d=d.toy,D1=D1.toy,
     D2=D2.toy,H1=H1.toy,H2=H2.toy,phi=phi.toy)
phi.true <- phi.true.toy(phi=phi.toy)
Cov.eqn9.supp(x=x,xdash=xdash,theta=theta.toy,d=d.toy,D1=D1.toy,
```

```
# Now try a sequence of thetas:
cov.p5.supp(x=x.toy,theta=t.vec.toy,d=d.toy,D1=D1.toy,D2=D2.toy,
   H1=H1.toy,H2=H2.toy,phi=phi.toy)
```
<span id="page-12-1"></span>create.new.toy.datasets

*Create new toy datasets*

### Description

Creates new toy datasets, by sampling from an explicitly specified multivariate Gaussian distribution whose covariance matrix is that required for a Gaussian process.

#### Usage

create.new.toy.datasets(D1,D2,export=FALSE)

### Arguments

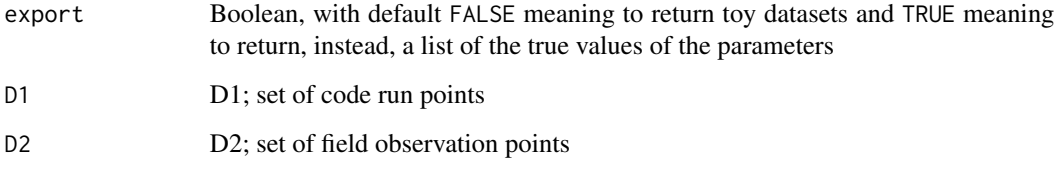

### Value

Returns a list of three elements:

- y.toy
- z.toy

d.toy

### Note

Because function create.new.toy.datasets() calls computer.model() and model.inadequacy(), the datasets returned are drawn from a multivariate Gaussian distribution which is a Gaussian process

### <span id="page-13-0"></span>References

- M. C. Kennedy and A. O'Hagan 2001. *Bayesian calibration of computer models*. Journal of the Royal Statistical Society B, 63(3) pp425-464
- M. C. Kennedy and A. O'Hagan 2001. *Supplementary details on Bayesian calibration of computer models*, Internal report, University of Sheffield. Available at [http://www.tonyohagan.](http://www.tonyohagan.co.uk/academic/ps/calsup.ps) [co.uk/academic/ps/calsup.ps](http://www.tonyohagan.co.uk/academic/ps/calsup.ps)
- R. K. S. Hankin 2005. *Introducing BACCO, an R bundle for Bayesian analysis of computer code output*, Journal of Statistical Software, 14(16)

### See Also

[toys](#page-49-1), [reality](#page-42-1), [latin.hypercube](#page-0-0)

### Examples

```
data(toys)
create.new.toy.datasets(D1=D1.toy , D2=D2.toy)
```
<span id="page-13-1"></span>

D1.fun *Function to join x.star to t.vec to give matrix D1*

#### Description

Function to join x.star to t.vec to give matrix D1 with correct row- and column-names.

#### Usage

```
D1.fun(x.star, t.vec)
```
#### Arguments

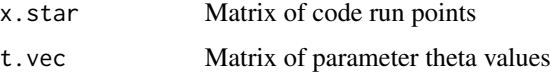

#### Details

Note that the matrix returned is a D1 matrix: it is a design matrix for code observations as it contains both x and theta

#### Author(s)

Robin K. S. Hankin

#### <span id="page-14-0"></span> $D2.$ fun  $15$

### References

- M. C. Kennedy and A. O'Hagan 2001. *Bayesian calibration of computer models*. Journal of the Royal Statistical Society B, 63(3) pp425-464
- M. C. Kennedy and A. O'Hagan 2001. *Supplementary details on Bayesian calibration of computer models*, Internal report, University of Sheffield. Available at [http://www.tonyohagan.](http://www.tonyohagan.co.uk/academic/ps/calsup.ps) [co.uk/academic/ps/calsup.ps](http://www.tonyohagan.co.uk/academic/ps/calsup.ps)
- R. K. S. Hankin 2005. *Introducing BACCO, an R bundle for Bayesian analysis of computer code output*, Journal of Statistical Software, 14(16)

#### See Also

[toys](#page-49-1)

#### Examples

```
data(toys)
jj <- extractor.toy(D1.toy)
x.star.toy <- jj$x.star
t.vec.toy <- jj$t.vec
D1.fun(x.star.toy , t.vec.toy) # both dataframes
D1.fun(x.star.toy , theta.toy) # one dataframe, one vector
D1.fun(x.toy , t.vec.toy) # one vector, one dataframe
D1.fun(x.toy,theta.toy) # two vectors
```
D2.fun *Augments observation points with parameters*

### Description

Augments observation points with parameters; will recycle if necessary

#### Usage

D2.fun(D2, theta)

### Arguments

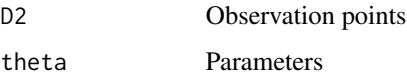

#### Author(s)

Robin K. S. Hankin

#### <span id="page-15-0"></span>References

M. C. Kennedy and A. O'Hagan 2001. "Bayesian calibration of computer models". Journal of the Royal Statistical Society B, 63(3) pp425-464

M. C. Kennedy and A. O'Hagan 2001. "Supplementary details on Bayesian calibration of computer models", Internal report, University of Sheffield. Available at [http://www.tonyohagan.co.uk/](http://www.tonyohagan.co.uk/academic/ps/calsup.ps) [academic/ps/calsup.ps](http://www.tonyohagan.co.uk/academic/ps/calsup.ps)

R. K. S. Hankin 2005. "Introducing BACCO, an R bundle for Bayesian analysis of computer code output", Journal of Statistical Software, 14(16)

### See Also

[D1.toy](#page-49-2), [theta.toy](#page-49-2)

#### Examples

```
data(toys)
D2.fun(D2=D2.toy, theta=theta.toy)
D2.fun(D2=t(x.toy), theta=theta.toy)
D2.fun(D2=D2.toy[1,,drop=FALSE], theta=theta.toy)
```
<span id="page-15-1"></span>dists.2frames *Distance between two points*

### Description

Distance between points specified by rows of two matrices, according to a positive definite matrix. If not specified, the second matrix used is the first.

#### Usage

dists.2frames(a, b=NULL, A=NULL, A.lower=NULL, test.for.symmetry=TRUE)

### Arguments

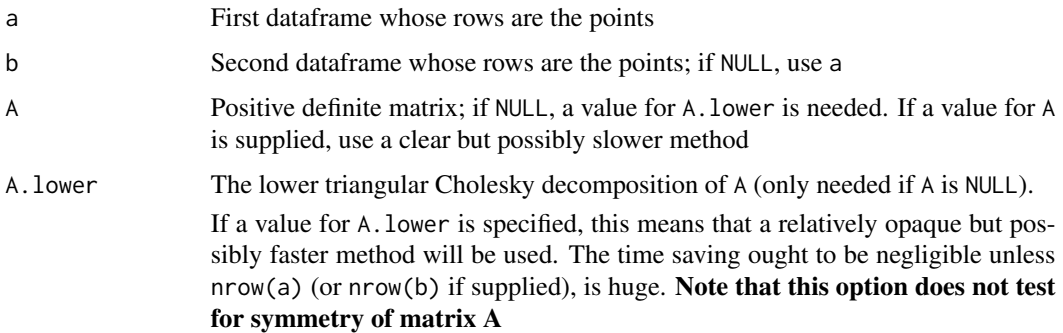

#### <span id="page-16-0"></span>E.theta.toy 17

test.for.symmetry

Boolean, with default TRUE meaning to calculate all element arrays (elegantly), and FALSE meaning to calculate only the upper triangular elements (using loops), which ought to be faster. The value of this argument should not affect the returned value, up to numerical accuracy

### Author(s)

Robin K. S. Hankin

### References

- M. C. Kennedy and A. O'Hagan 2001. *Bayesian calibration of computer models*. Journal of the Royal Statistical Society B, 63(3) pp425-464
- M. C. Kennedy and A. O'Hagan 2001. *Supplementary details on Bayesian calibration of computer models*, Internal report, University of Sheffield. Available at [http://www.tonyohagan.](http://www.tonyohagan.co.uk/academic/ps/calsup.ps) [co.uk/academic/ps/calsup.ps](http://www.tonyohagan.co.uk/academic/ps/calsup.ps)
- R. K. S. Hankin 2005. *Introducing BACCO, an R bundle for Bayesian analysis of computer code output*, Journal of Statistical Software, 14(16)

#### See Also

[dists.2frames](#page-15-1)

#### Examples

```
data(toys)
dists.2frames(a=D2.toy,A=diag(2))
A \leftarrow diag(2) + matrix(0.2, 2, 2)A. lower < t(chol(A))jj.1 <- dists.2frames(a=D2.toy, A=A, test=TRUE)
jj.2 <- dists.2frames(a=D2.toy, A=A, test=FALSE)
jj.3 <- dists.2frames(a=D2.toy, A.lower=A.lower, test=FALSE)
jj.4 <- dists.2frames(a=D2.toy, A.lower=A.lower, test=TRUE)
```
<span id="page-16-1"></span>E.theta.toy *Expectation and variance with respect to theta*

#### **Description**

Function E. theta.toy returns expectation of  $H_1(D)$  with respect to  $\theta$ ; Edash.theta.toy returns expectation with respect to  $E'$ . Function E. theta.toy also returns information about nonlinear behaviour of h1(x, theta).

### Usage

```
E.theta.toy(D2=NULL, H1=NULL, x1=NULL, x2=NULL, phi, give.mean=TRUE)
Edash.theta.toy(x, t.vec, k, H1, fast.but.opaque=FALSE, a=NULL, b=NULL,
phi=NULL)
```
#### Arguments

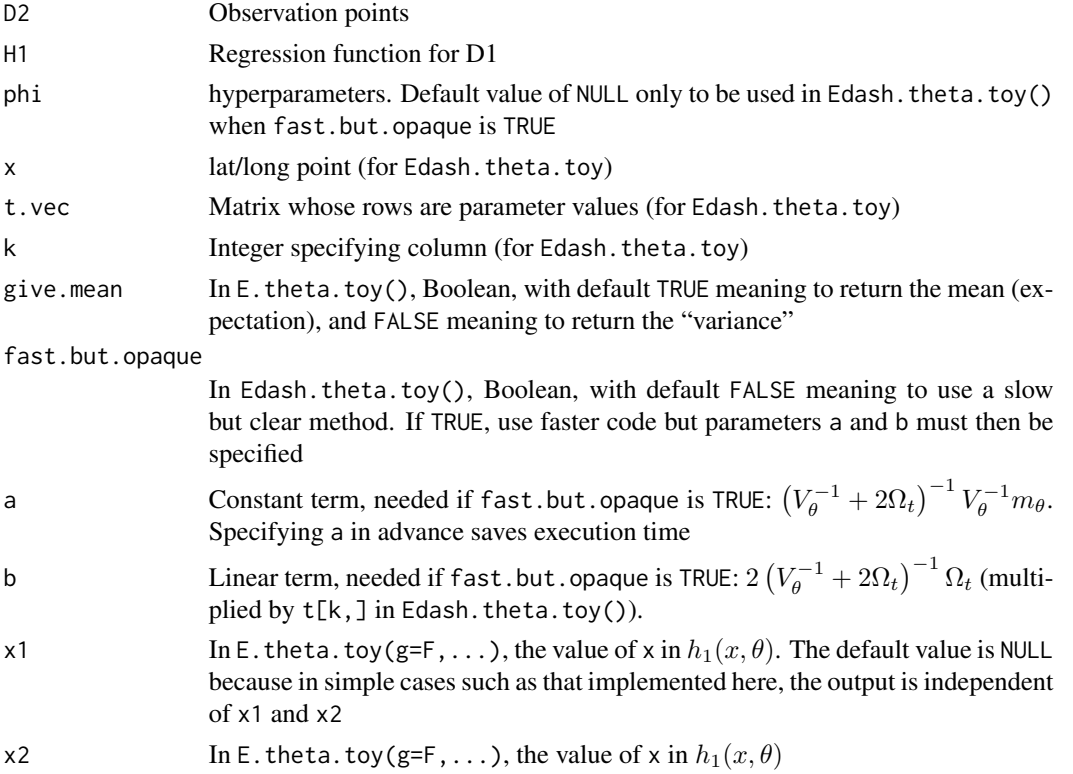

### Note

A terse discussion follows; see the calex.pdf vignette and the 1D case study in directory inst/doc/one/dim/ for more details and examples.

Function E. theta.toy(give.mean=FALSE,...) does **not** return the variance! The matrix returned is a different size from the variance matrix!

It returns the thing that must be added to crossprod(E\_theta(h1(x,theta)),t(E\_theta(h1(x,theta)))) to give E\_theta(h1(x,theta).t(h1(x,theta))).

In other words, it returns  $E$ \_theta(h1(x,theta).t(h1(x,theta)))-crossprod( $E$ \_theta(h1(x,theta)),t( $E$ \_theta(h1

If the terms of  $h1()$  are of the form  $c(o, theta)$  (where o is a vector that is a function of x alone, and independent of theta), then the function will include the variance matrix, in the lower right corner (zeroes elsewhere).

Function E.theta() must be updated if h1.toy() changes: unlike E.theta() and Edash.theta(), it does not "know" where the elements that vary with theta are, nor their (possibly x-dependent) coefficients.

#### <span id="page-18-0"></span>E.theta.toy 19

This form of the function requires  $x1$  and  $x2$  arguments, for good form's sake, even though the returned value is independent of  $x$  in the toy example. To see why it is necessary to include  $x$ , consider a simple case with  $h_1(x, \theta) = (1, x\theta)^T$ . Now  $E_\theta(h(x, \theta))$  is just  $(1, x\overline{\theta})^T$  but

$$
E_{\theta}\left(h_1(x,\theta)h_1(x,\theta)^T\right)
$$

is a 2-by-2 matrix  $(M, \text{say})$  with  $E_{\theta}(M) = h_1(x, \overline{\theta})h_1(x, \overline{\theta})^T$  + variance terms.

$$
E_{\theta}\left(\begin{array}{cc}1 & x\theta\\x\theta & x^2\theta^2\end{array}\right)
$$

All three functions here are intimately connected to the form of h1.toy() and changing it (or indeed H1.toy()) will usually require rewriting all three functions documented here. Look at the definition of E. theta.toy(give=F), and you will see that even changing the meat of h1.toy() from  $c(1,x)$ to  $c(x,1)$  would require a redefinition of E. theta.toy(g=F).

The only place that  $E$ . theta.toy( $g = F$ ) is used is internally in hh.fun().

#### Author(s)

Robin K. S. Hankin

### References

- M. C. Kennedy and A. O'Hagan 2001. *Bayesian calibration of computer models*. Journal of the Royal Statistical Society B, 63(3) pp425-464
- M. C. Kennedy and A. O'Hagan 2001. *Supplementary details on Bayesian calibration of computer models*, Internal report, University of Sheffield. Available at [http://www.tonyohagan.](http://www.tonyohagan.co.uk/academic/ps/calsup.ps) [co.uk/academic/ps/calsup.ps](http://www.tonyohagan.co.uk/academic/ps/calsup.ps)
- R. K. S. Hankin 2005. *Introducing BACCO, an R bundle for Bayesian analysis of computer code output*, Journal of Statistical Software, 14(16)

#### See Also

#### [toys](#page-49-1)

#### Examples

```
data(toys)
E.theta.toy(D2=D2.toy, H1=H1.toy,phi=phi.toy)
E.theta.toy(D2=D2.toy[1,], H1=H1.toy,phi=phi.toy)
E.theta.toy(D2=x.toy, H1=H1.toy,phi=phi.toy)
Edash.theta.toy(x=x.toy,t.vec=t.vec.toy,k=1, H1=H1.toy,phi=phi.toy)
```
<span id="page-19-0"></span>EK.eqn10.supp *Posterior mean of K*

### Description

Estimates the posterior mean of K as per equation 10 of KOH2001S, section 4.2

### Usage

```
EK.eqn10.supp(X.dist, D1, D2, H1, H2, d, hbar.fun,
   lower.theta, upper.theta, extractor, give.info=FALSE,
   include.prior=FALSE, phi, ...)
```
### Arguments

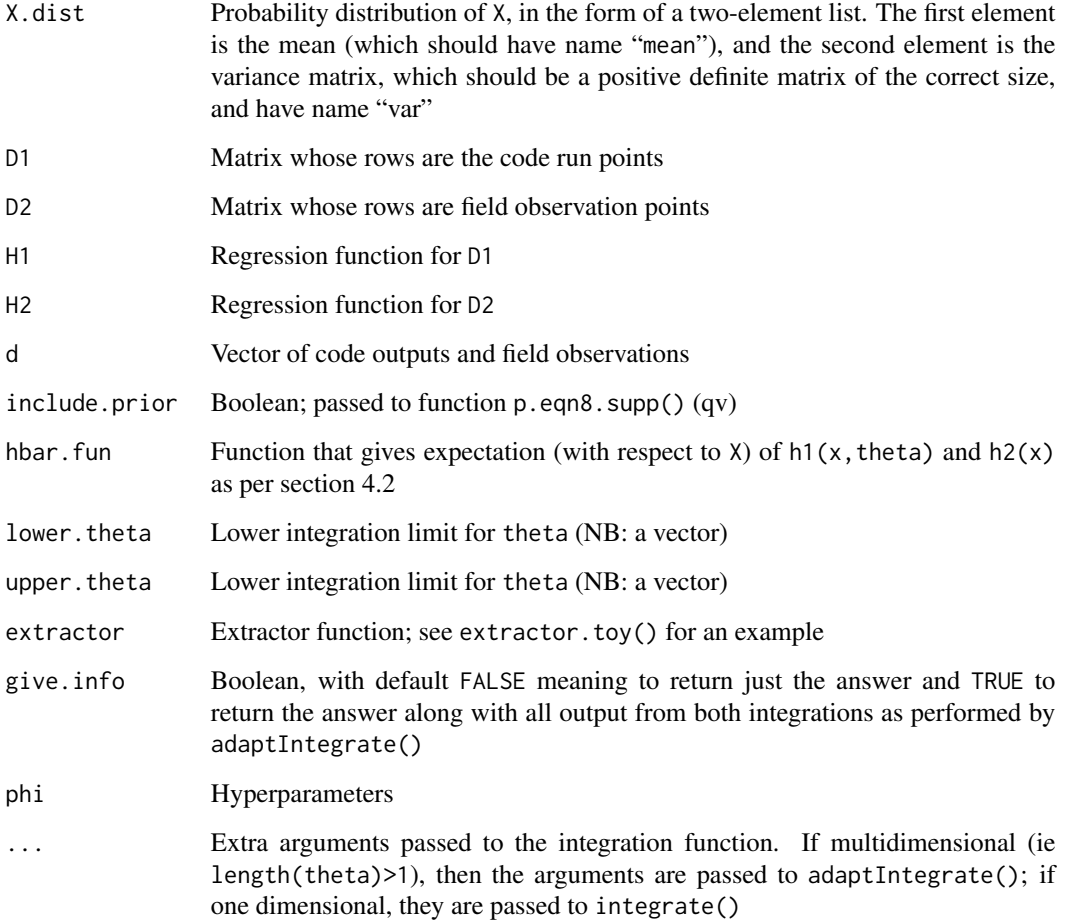

#### EK.eqn10.supp 21

### Details

This function evaluates a numerical approximation to equation 10 of section 4.2 of the supplement. Equation 10 integrates over the prior distribution of theta. If theta is a vector, multidimensional integration is necessary.

In the case of multidimensional integration, function adaptIntegrate() is used.

In the case of one dimensional integration—theta being a scalar—function integrate() of the stats package is used.

Note that equation 10 is conditional on the observed data **and** the hyperparameters

#### Value

Returns a scalar

#### Note

The function was not reviewed by the Journal of Statistical Software.

The package formely used adapt package, but this is no longer available on CRAN. The package now uses the cubature package.

#### Author(s)

Robin K. S. Hankin

#### References

- M. C. Kennedy and A. O'Hagan 2001. *Bayesian calibration of computer models*. Journal of the Royal Statistical Society B, 63(3) pp425-464
- M. C. Kennedy and A. O'Hagan 2001. *Supplementary details on Bayesian calibration of computer models*, Internal report, University of Sheffield. Available at [http://www.tonyohagan.](http://www.tonyohagan.co.uk/academic/ps/calsup.ps) [co.uk/academic/ps/calsup.ps](http://www.tonyohagan.co.uk/academic/ps/calsup.ps)
- R. K. S. Hankin 2005. *Introducing BACCO, an R bundle for Bayesian analysis of computer code output*, Journal of Statistical Software, 14(16)

#### Examples

```
1+1## Not run:
# Not run because it takes R CMD check too long
data(toys)
EK.eqn10.supp(X.dist=X.dist.toy, D1=D1.toy, D2=D2.toy,
         H1=H1.toy, H2=H2.toy, d=d.toy,
          hbar.fun=hbar.fun.toy, lower.theta=c(-3,-3,-3),
          upper.theta=c(3,3,3),extractor=extractor.toy,
          phi=phi.toy)
```
## End(Not run)

<span id="page-21-0"></span>

#### Description

Returns the apostiori expectation of the computer program at a particular point with a particular set of parameters, given the code output.

#### Usage

etahat(D1, D2, H1, y, E.theta, extractor, phi)

#### Arguments

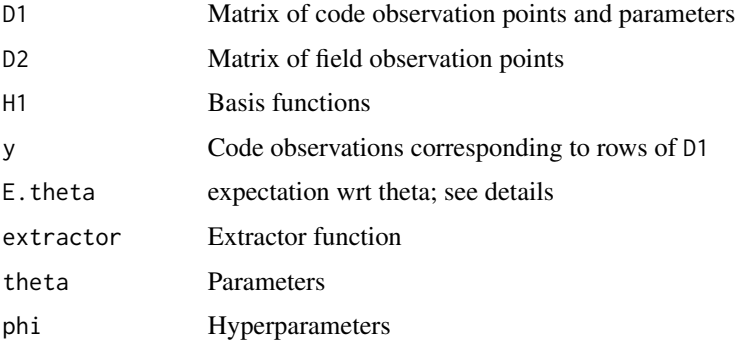

### Details

Argument E. theta is officially a function that, given x,y returns  $E_{\theta} (h_1(x, \theta)).$ 

However, if supplied a non-function (this is tested by is.function() in the code), E.theta is interpreted as values of  $\theta$  to use. Recycling is carried out by function D1. fun()

#### Author(s)

Robin K. S. Hankin

### References

M. C. Kennedy and A. O'Hagan 2001. *Bayesian calibration of computer models*. Journal of the Royal Statistical Society B, 63(3) pp425-464

M. C. Kennedy and A. O'Hagan 2001. *Supplementary details on Bayesian calibration of computer models*, Internal report, University of Sheffield. Available at [http://www.tonyohagan.co.uk/](http://www.tonyohagan.co.uk/academic/ps/calsup.ps) [academic/ps/calsup.ps](http://www.tonyohagan.co.uk/academic/ps/calsup.ps)

R. K. S. Hankin 2005. *Introducing BACCO, an R bundle for Bayesian analysis of computer code output*, Journal of Statistical Software, 14(16)

### <span id="page-22-0"></span>extractor.toy 23

### See Also

[p.page4](#page-35-1)

#### Examples

```
data(toys)
etahat(D1=D1.toy, D2=D2.toy, H1=H1.toy, y=y.toy,
   E.theta=E.theta.toy, extractor=extractor.toy, phi=phi.toy)
# Now try giving E.theta=1:3, which will be interpreted as a value for theta:
etahat(D1=D1.toy, D2=D2.toy, H1=H1.toy, y=y.toy, E.theta=1:3,
     extractor=extractor.toy, phi=phi.toy)
```
<span id="page-22-1"></span>extractor.toy *Extracts lat/long matrix and theta matrix from D2.*

#### Description

Extracts x.star.toy and t.vec.toy from D2; toy example needed because the extraction differs from case to case.

#### Usage

```
extractor.toy(D1)
```
#### Arguments

D1 Matrix of code run points

### Details

The first two columns give the elements of x.star and columns 3 through 5 give the elements of t.vec.

Function extractor.toy is the inverse of function D1.fun, in the sense that extractor.toy splits up D1 into x.star and t.vec, while D1.fun joins them up again

### Value

Returns a list with two elements:

- x.star A matrix containing the lat/longs of the code run points
- t.vec A matrix containing the parameters used for the code runs

### Author(s)

Robin K. S. Hankin

### <span id="page-23-0"></span>References

- M. C. Kennedy and A. O'Hagan 2001. *Bayesian calibration of computer models*. Journal of the Royal Statistical Society B, 63(3) pp425-464
- M. C. Kennedy and A. O'Hagan 2001. *Supplementary details on Bayesian calibration of computer models*, Internal report, University of Sheffield. Available at [http://www.tonyohagan.](http://www.tonyohagan.co.uk/academic/ps/calsup.ps) [co.uk/academic/ps/calsup.ps](http://www.tonyohagan.co.uk/academic/ps/calsup.ps)
- R. K. S. Hankin 2005. *Introducing BACCO, an R bundle for Bayesian analysis of computer code output*, Journal of Statistical Software, 14(16)

### See Also

[toys](#page-49-1), [D1.fun](#page-13-1)

#### Examples

```
data(toys)
extractor.toy(D1.toy)
extractor.toy(D1.toy[1,,drop=FALSE])
(jj <- extractor.toy(D1.fun(x.star=x.toy , t.vec=theta.toy)))
D1.fun(jj$x.star,jj$t.vec)
```
Ez.eqn7.supp *Expectation of z given y, beta2, phi*

#### Description

Expectation as per equation 7 on the supplement

### Usage

```
Ez.eqn7.supp(z, D1, H1, D2, H2, extractor, beta2, y, E.theta, phi)
```
### Arguments

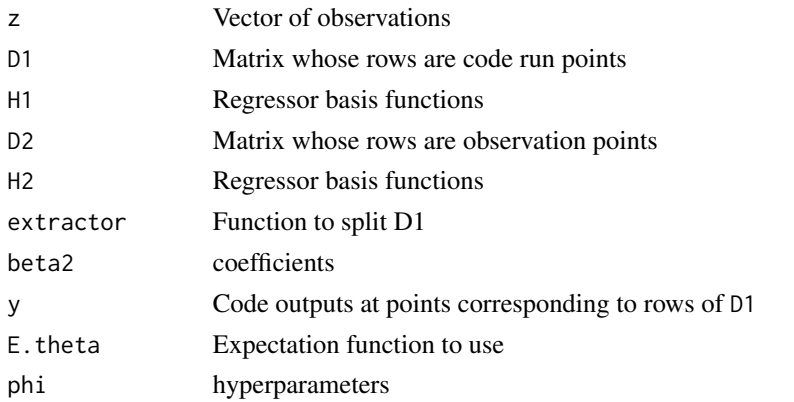

### <span id="page-24-0"></span>Ez.eqn9.supp 25

#### Author(s)

Robin K. S. Hankin

#### References

- M. C. Kennedy and A. O'Hagan 2001. *Bayesian calibration of computer models*. Journal of the Royal Statistical Society B, 63(3) pp425-464
- M. C. Kennedy and A. O'Hagan 2001. *Supplementary details on Bayesian calibration of computer models*, Internal report, University of Sheffield. Available at [http://www.tonyohagan.](http://www.tonyohagan.co.uk/academic/ps/calsup.ps) [co.uk/academic/ps/calsup.ps](http://www.tonyohagan.co.uk/academic/ps/calsup.ps)
- R. K. S. Hankin 2005. *Introducing BACCO, an R bundle for Bayesian analysis of computer code output*, Journal of Statistical Software, 14(16)

### See Also

[V.fun](#page-54-1)

### Examples

```
data(toys)
etahat.d2 <- etahat(D1=D1.toy, D2=D2.toy, H1=H1.toy, y=y.toy,
    E.theta=E.theta.toy, extractor=extractor.toy, phi=phi.toy)
beta2 <- beta2hat.fun(D1=D1.toy, D2=D2.toy, H1=H1.toy, H2=H2.toy, V=V.toy, z=z.toy,
etahat.d2=etahat.d2, extractor=extractor.toy, E.theta=E.theta.toy,
Edash.theta=Edash.theta.toy, phi=phi.toy)
Ez.eqn7.supp(z=z.toy,
   D1=D1.toy, H1=H1.toy, D2=D2.toy, H2=H2.toy,
    extractor=extractor.toy, beta2=beta2, y=y.toy,
    E.theta=E.theta.toy,
   phi=phi.toy)
```
<span id="page-24-1"></span>Ez.eqn9.supp *Expectation as per equation 10 of KOH2001*

# Description

Expectation as per equation 10 of KOH2001 (not the supplement)

### Usage

```
Ez.eqn9.supp(x, theta, d, D1, D2, H1, H2, phi)
Ez.eqn9.supp.vector(x, theta, d, D1, D2, H1, H2, phi)
```
#### <span id="page-25-0"></span>Arguments

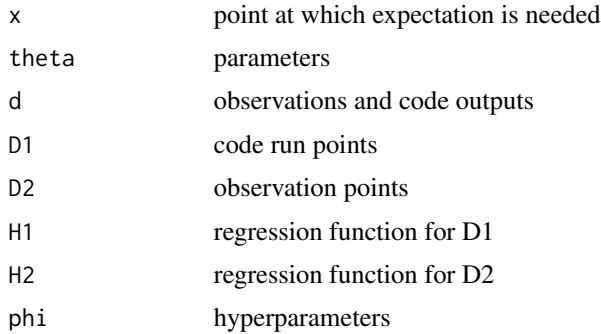

### Details

The user should always use Ez.eqn9.supp(), which is a wrapper for Ez.eqn9.supp.vector(). The forms differ in their treatment of  $\theta$ . In the former,  $\theta$  must be a vector; in the latter,  $\theta$  may be a matrix, in which case Ez.eqn9.supp.vector() is applied to the rows.

Note that Ez.eqn9.supp.vector() is vectorized in x but not  $\theta$  (if given a multi-row object, apply(theta,1,...) is used to evaluate the function for each row supplied).

Function Ez.eqn9.supp() will take multiple-row arguments for x and theta. The output will be a matrix, with rows corresponding to the rows of x and columns corresponding to the rows of theta. See the third example below.

Note that function Ez.eqn9.supp() determines whether there are multiple values of  $\theta$  by is.vector(theta). If this returns TRUE, it is assumed that  $\theta$  is a single point in multidimensional parameter space; if FALSE, it is assumed to be a matrix whose rows correspond to points in parameter space.

So if  $\theta$  is one dimensional, calling Ez.eqn9.supp() with a vector-valued  $\theta$  will fail because the function will assume that  $\theta$  is a single, multidimensional, point. To get round this, use as matrix(theta), which is not a vector; the rows are the  $(1D)$  parameter values.

#### Author(s)

Robin K. S. Hankin

#### References

- M. C. Kennedy and A. O'Hagan 2001. *Bayesian calibration of computer models*. Journal of the Royal Statistical Society B, 63(3) pp425-464
- M. C. Kennedy and A. O'Hagan 2001. *Supplementary details on Bayesian calibration of computer models*, Internal report, University of Sheffield. Available at [http://www.tonyohagan.](http://www.tonyohagan.co.uk/academic/ps/calsup.ps) [co.uk/academic/ps/calsup.ps](http://www.tonyohagan.co.uk/academic/ps/calsup.ps)
- R. K. S. Hankin 2005. *Introducing BACCO, an R bundle for Bayesian analysis of computer code output*, Journal of Statistical Software, 14(16)

#### See Also

[tee](#page-48-1)

#### <span id="page-26-0"></span>H.fun 27

### Examples

```
data(toys)
Ez.eqn9.supp(x=x.toy, theta=theta.toy, d=d.toy, D1=D1.toy,
        D2=D2.toy, H1=H1.toy,H2=H2.toy, phi=phi.toy)
Ez.eqn9.supp(x=D2.toy, theta=t.vec.toy, d=d.toy, D1=D1.toy,
        D2=D2.toy, H1=H1.toy,H2=H2.toy, phi=phi.toy)
Ez.eqn9.supp(x=x.vec, theta=t.vec.toy, d=d.toy, D1=D1.toy,
        D2=D2.toy, H1=H1.toy,H2=H2.toy, phi=phi.toy)
```
<span id="page-26-1"></span>H.fun *H function*

### Description

H. See front page of KOHsupp.

#### Usage

H.fun(theta, D1, D2, H1, H2, phi)

#### Arguments

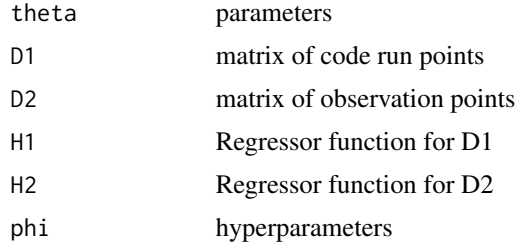

#### Author(s)

Robin K. S. Hankin

### References

- M. C. Kennedy and A. O'Hagan 2001. *Bayesian calibration of computer models*. Journal of the Royal Statistical Society B, 63(3) pp425-464
- M. C. Kennedy and A. O'Hagan 2001. *Supplementary details on Bayesian calibration of computer models*, Internal report, University of Sheffield. Available at [http://www.tonyohagan.](http://www.tonyohagan.co.uk/academic/ps/calsup.ps) [co.uk/academic/ps/calsup.ps](http://www.tonyohagan.co.uk/academic/ps/calsup.ps)
- R. K. S. Hankin 2005. *Introducing BACCO, an R bundle for Bayesian analysis of computer code output*, Journal of Statistical Software, 14(16)

### <span id="page-27-0"></span>Examples

```
data(toys)
H.fun(theta=theta.toy, D1=D1.toy, D2=D2.toy, H1=H1.toy,
       H2=H2.toy, phi=phi.toy)
H.fun(theta=theta.toy, D1=D1.toy[1,,drop=FALSE], D2=D2.toy,
       H1=H1.toy, H2=H2.toy, phi=phi.toy)
H.fun(theta=theta.toy, D1=D1.toy[1,,drop=FALSE],
       D2=D2.toy[1,,drop=FALSE],
       H1=H1.toy, H2=H2.toy, phi=phi.toy)
```
<span id="page-27-1"></span>

#### H1.toy *Basis functions for D1 and D2*

### Description

Applies basis functions to rows of D1 and D2

### Usage

H1.toy(D1) H2.toy(D2)

### Arguments

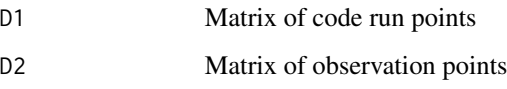

### Value

Returns a matrix whose rows are the basis functions of the code run points or observation points. Function H1.toy() operates on datasets like D1.toy (latlong and parameters) and function H2.toy() operates on datasets like D2.toy (latlong only)

#### Note

See package goldstein for a less trivial example of h().

### Author(s)

Robin K. S. Hankin

#### <span id="page-28-0"></span>h1.toy 29

### References

- M. C. Kennedy and A. O'Hagan 2001. *Bayesian calibration of computer models*. Journal of the Royal Statistical Society B, 63(3) pp425-464
- M. C. Kennedy and A. O'Hagan 2001. *Supplementary details on Bayesian calibration of computer models*, Internal report, University of Sheffield. Available at [http://www.tonyohagan.](http://www.tonyohagan.co.uk/academic/ps/calsup.ps) [co.uk/academic/ps/calsup.ps](http://www.tonyohagan.co.uk/academic/ps/calsup.ps)
- R. K. S. Hankin 2005. *Introducing BACCO, an R bundle for Bayesian analysis of computer code output*, Journal of Statistical Software, 14(16)

### See Also

[D1.toy](#page-49-2),

### Examples

```
data(toys)
jj <- extractor.toy(D1.toy)
x.star.toy <- jj$x.star
t.vec.toy <- jj$t.vec
H1.toy(D1=D1.toy)
H1.toy(D1.toy[1,,drop=FALSE])
H1.toy(D1.fun(x.star.toy , theta.toy)[1,,drop=FALSE])
H1.toy(D1.fun(x.star=x.toy,t.vec=theta.toy))
H1.toy(D1.fun(x.star=x.star.toy[1,],t.vec=t.vec.toy[1,]))
H1.toy(D1.fun(x.star=x.star.toy[1,],t.vec=t.vec.toy[1:2,]))
H2.toy(D2.toy)
H2.toy(t(x.toy))
```
<span id="page-28-1"></span>h1.toy *Basis functions*

### Description

Basis functions for D1 and D2 respectively.

### Usage

 $h1.toy(x)$ h2.toy(x)

#### Arguments

x Vector of lat/long or lat/long and theta

#### <span id="page-29-0"></span>Details

Note that h1() operates on a vector: for dataframes, use H1.toy() which is a wrapper for apply(D1, 1, h1).

**NB** If the definition of h1.toy() or h2.toy() is changed, then function hbar.toy() must be changed to match. This cannot be done automatically, as the form of hbar.toy() depends on the distribution of X. The shibboleth is whether  $E_X()$  commutes with  $h_1()$ ; it does in this case but does not in general (for example, consider  $h(x, \theta) = c(1, x, x^2)$  and  $X \sim N(m, V)$ . Then  $E_X(h(x, \theta))$  will be  $(1, m, m^2 + V, \theta)$ ; note the V)

### Value

Returns basis functions of a vector; in the toy case, just prepend a 1.

#### Author(s)

Robin K. S. Hankin

#### References

- M. C. Kennedy and A. O'Hagan 2001. *Bayesian calibration of computer models*. Journal of the Royal Statistical Society B, 63(3) pp425-464
- M. C. Kennedy and A. O'Hagan 2001. *Supplementary details on Bayesian calibration of computer models*, Internal report, University of Sheffield. Available at [http://www.tonyohagan.](http://www.tonyohagan.co.uk/academic/ps/calsup.ps) [co.uk/academic/ps/calsup.ps](http://www.tonyohagan.co.uk/academic/ps/calsup.ps)
- R. K. S. Hankin 2005. *Introducing BACCO, an R bundle for Bayesian analysis of computer code output*, Journal of Statistical Software, 14(16)

#### See Also

### [H1.toy](#page-27-1)

### Examples

```
data(toys)
h1.toy(D1.toy[1,])
```
hbar.fun.toy *Toy example of hbar (section 4.2)*

#### Description

A toy example of the expectation of h as per section 4.2

#### Usage

hbar.fun.toy(theta, X.dist, phi)

### <span id="page-30-0"></span>is.positive.definite 31

#### **Arguments**

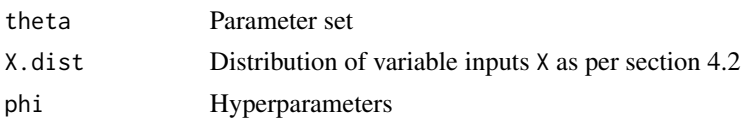

### Details

Note that if h1.toy() or h2.toy() change, then hbar.fun.toy() will have to change too; see ?h1.toy for an example in which nonlinearity changes the form of E.theta.toy()

### Value

Returns a vector as per section 4.2 of KOH2001S

### Author(s)

Robin K. S. Hankin

### References

- M. C. Kennedy and A. O'Hagan 2001. *Bayesian calibration of computer models*. Journal of the Royal Statistical Society B, 63(3) pp425-464
- M. C. Kennedy and A. O'Hagan 2001. *Supplementary details on Bayesian calibration of computer models*, Internal report, University of Sheffield. Available at [http://www.tonyohagan.](http://www.tonyohagan.co.uk/academic/ps/calsup.ps) [co.uk/academic/ps/calsup.ps](http://www.tonyohagan.co.uk/academic/ps/calsup.ps)
- R. K. S. Hankin 2005. *Introducing BACCO, an R bundle for Bayesian analysis of computer code output*, Journal of Statistical Software, 14(16)

### See Also

[h1.toy](#page-28-1)

#### Examples

```
data(toys)
hbar.fun.toy(theta=theta.toy, X.dist=X.dist.toy, phi=phi.toy)
```
is.positive.definite *Is a matrix positive definite?*

#### Description

Returns TRUE if and only if a matrix is positive definite.

#### Usage

is.positive.definite(a, ...)

#### <span id="page-31-0"></span>Arguments

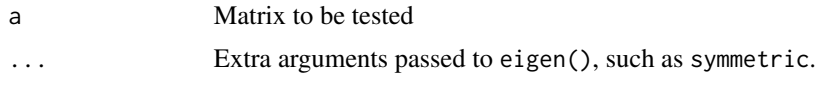

### Details

A wrapper for eigen() (a matrix is positive definite if all its eigenvalues are positive). This function is included for convenience only.

#### Author(s)

Robin K. S. Hankin

#### Examples

```
is.positive.definite(diag(3),sym=TRUE)
is.positive.definite(diag(6)-0.1)
```
MH *Very basic implementation of the Metropolis-Hastings algorithm*

### Description

Very basic implementation of the Metropolis-Hastings algorithm using a multivariate Gaussian proposal distribution. Useful for sampling from p.eqn8.supp().

#### Usage

MH(n, start, sigma, pi)

### Arguments

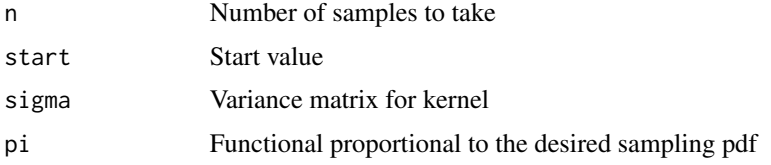

### Details

This is a **basic** implementation. The proposal distribution $\sim q(X|Y)$  is  $q(\cdot|X) = N(X, \sigma^2)$ 

### Value

Returns a matrix whose rows are samples from  $\pi$  (). Note that the first few rows will be "burn-in", so should be ignored

### <span id="page-32-0"></span>Note

This function is a little slow because it is not vectorized.

#### Author(s)

Robin K. S. Hankin

### References

- W. R. Gilks et al 1996. *Markov Chain Monte Carlo in practice*. Chapman and Hall, 1996. ISBN 0-412-05551-1
- N. Metropolis and others 1953. *Equation of state calculations by fast computing machines*. The Journal of Chemical Physics, volume 21, number 6, pages 1087-1092

#### See Also

#### [p.eqn8.supp](#page-34-1)

#### Examples

```
# First, a bivariate Gaussian:
A \leq -diag(3) + 0.7quad.form <- function(M,x){drop(crossprod(crossprod(M,x),x))}
pi.gaussian <- function(x){exp(-quad.form(A/2,x))}
x.gauss <- MH(n=1000, start=c(0,0,0),sigma=diag(3),pi=pi.gaussian)
cov(x.gauss)/solve(A) # Should be a matrix of 1s.
# Now something a bit weirder:
pi.triangle <- function(x){
  1*as.numeric( (abs(x[1])<1.0) & (abs(x[2])<1.0) ) +
  5*as.numeric( (abs(x[1])<0.5) & (abs(x[2])<0.5) ) *
    as.numeric(x[1]>x[2])
}
x.tri <- MH(n=100,start=c(0,0),sigma=diag(2),pi=pi.triangle)
plot(x.tri,main="Try with a higher n")
# Now a Gaussian mixture model:
pi.2gauss <- function(x){
  exp(-quad,form(A/2,x)) +
  exp(-quad.form(A/2,x+c(2,2,2)))
}
x.2 \leq MH(n=100, start=c(0,0,0), sigma=diag(3), pi=pi.2gauss)## Not run: p3d(x.2, theta=44,d=1e4,d0=1,main="Try with more points")
```
<span id="page-33-1"></span><span id="page-33-0"></span>

### Description

Gives the probability of  $\psi_1$ , given observations. Equation 4 of the supplement

### Usage

p.eqn4.supp(D1, y, H1, include.prior=TRUE, lognormally.distributed, return.log, phi)

### Arguments

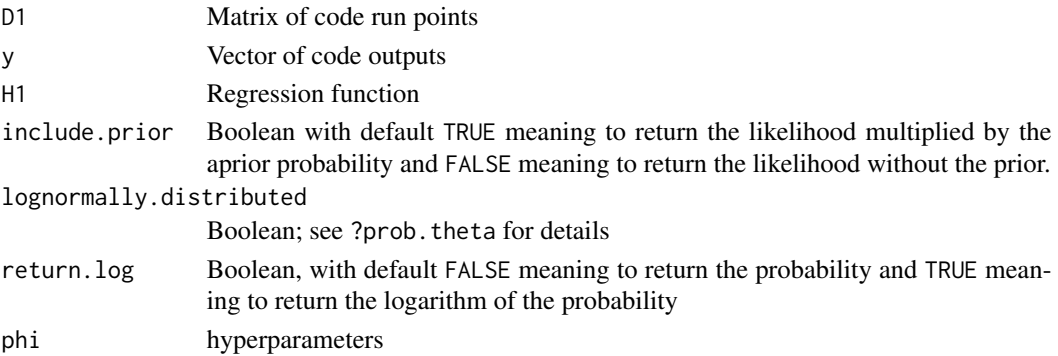

#### Author(s)

Robin K. S. Hankin

#### References

- M. C. Kennedy and A. O'Hagan 2001. *Bayesian calibration of computer models*. Journal of the Royal Statistical Society B, 63(3) pp425-464
- M. C. Kennedy and A. O'Hagan 2001. *Supplementary details on Bayesian calibration of computer models*, Internal report, University of Sheffield. Available at [http://www.tonyohagan.](http://www.tonyohagan.co.uk/academic/ps/calsup.ps) [co.uk/academic/ps/calsup.ps](http://www.tonyohagan.co.uk/academic/ps/calsup.ps)
- R. K. S. Hankin 2005. *Introducing BACCO, an R bundle for Bayesian analysis of computer code output*, Journal of Statistical Software, 14(16)

### See Also

[W1](#page-60-1)

### Examples

```
data(toys)
p.eqn4.supp(D1=D1.toy, y=y.toy , H1=H1.toy, lognormally.distributed=TRUE,
phi=phi.toy)
```
<span id="page-34-1"></span><span id="page-34-0"></span>

### Description

Function to determine the a-postiori probability of hyperparameters  $\rho$ ,  $\lambda$  and  $\psi_2$ , given observations and  $\psi_1$ .

### Usage

```
p.eqn8.supp(theta, D1, D2, H1, H2, d, include.prior=FALSE,
lognormally.distributed=FALSE, return.log=FALSE, phi)
p.eqn8.supp.vector(theta, D1, D2, H1, H2, d, include.prior=FALSE,
lognormally.distributed=FALSE, return.log=FALSE, phi)
```
### Arguments

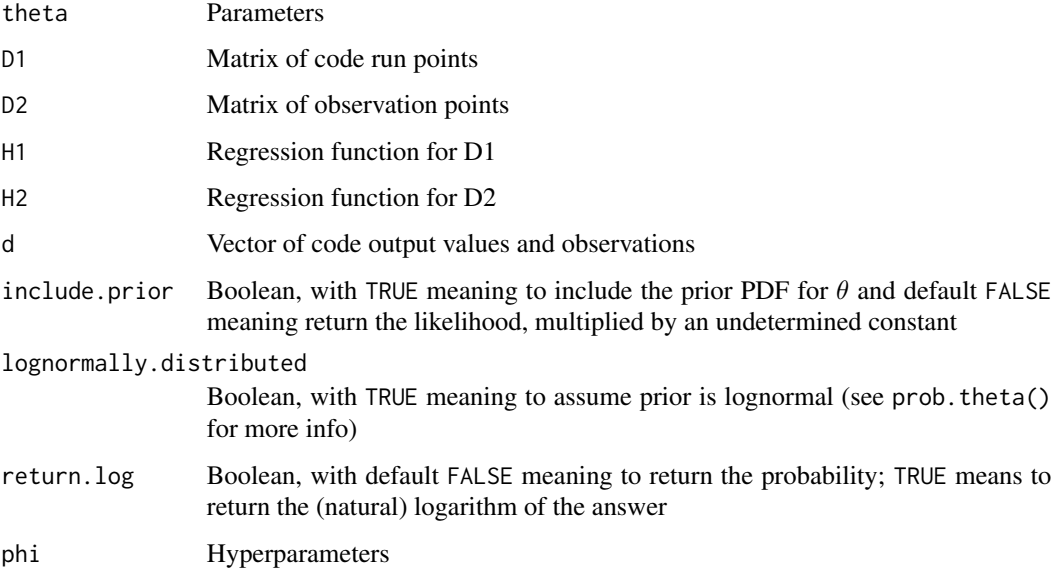

### Details

The user should always use p.eqn8.supp(), which is a wrapper for p.eqn8.supp.vector(). The forms differ in their treatment of  $\theta$ . In the former,  $\theta$  must be a vector; in the latter,  $\theta$  may be a matrix, in which case p.eqn8.supp.vector() is applied to the rows

### Author(s)

Robin K. S. Hankin

#### <span id="page-35-0"></span>References

- M. C. Kennedy and A. O'Hagan 2001. *Bayesian calibration of computer models*. Journal of the Royal Statistical Society B, 63(3) pp425-464
- M. C. Kennedy and A. O'Hagan 2001. *Supplementary details on Bayesian calibration of computer models*, Internal report, University of Sheffield. Available at [http://www.tonyohagan.](http://www.tonyohagan.co.uk/academic/ps/calsup.ps) [co.uk/academic/ps/calsup.ps](http://www.tonyohagan.co.uk/academic/ps/calsup.ps)
- R. K. S. Hankin 2005. *Introducing BACCO, an R bundle for Bayesian analysis of computer code output*, Journal of Statistical Software, 14(16)

#### See Also

[W2](#page-61-1),[stage1](#page-44-1)

#### Examples

```
data(toys)
p.eqn8.supp(theta=theta.toy, D1=D1.toy, D2=D2.toy, H1=H1.toy, H2=H2.toy,
d=d.toy, phi=phi.toy)
## Now try using the true hyperparameters, and data directly drawn from
## the appropriate multivariate distn:
phi.true <- phi.true.toy(phi=phi.toy)
jj <- create.new.toy.datasets(D1.toy , D2.toy)
d.toy <- jj$d.toy
p.eqn8.supp(theta=theta.toy, D1=D1.toy, D2=D2.toy, H1=H1.toy,
     H2=H2.toy, d=d.toy, phi=phi.true)
## Now try p.eqn8.supp() with a vector of possible thetas:
p.eqn8.supp(theta=sample.theta(n=11,phi=phi.true), D1=D1.toy,
     D2=D2.toy, H1=H1.toy, H2=H2.toy, d=d.toy, phi=phi.true)
```
<span id="page-35-1"></span>

p.page4 *A postiori probability of hyperparameters*

#### **Description**

Function to determine a postiori probability of hyperparameters  $\rho$ ,  $\lambda$  and  $\psi_2$ , given observations and  $\psi_1$ .

#### Usage

p.page4(D1, D2, H1, H2, V, y, z, E.theta, Edash.theta, extractor, include.prior=FALSE, lognormally.distributed=FALSE, return.log=FALSE, phi)

#### <span id="page-36-0"></span>p.page4 37

### Arguments

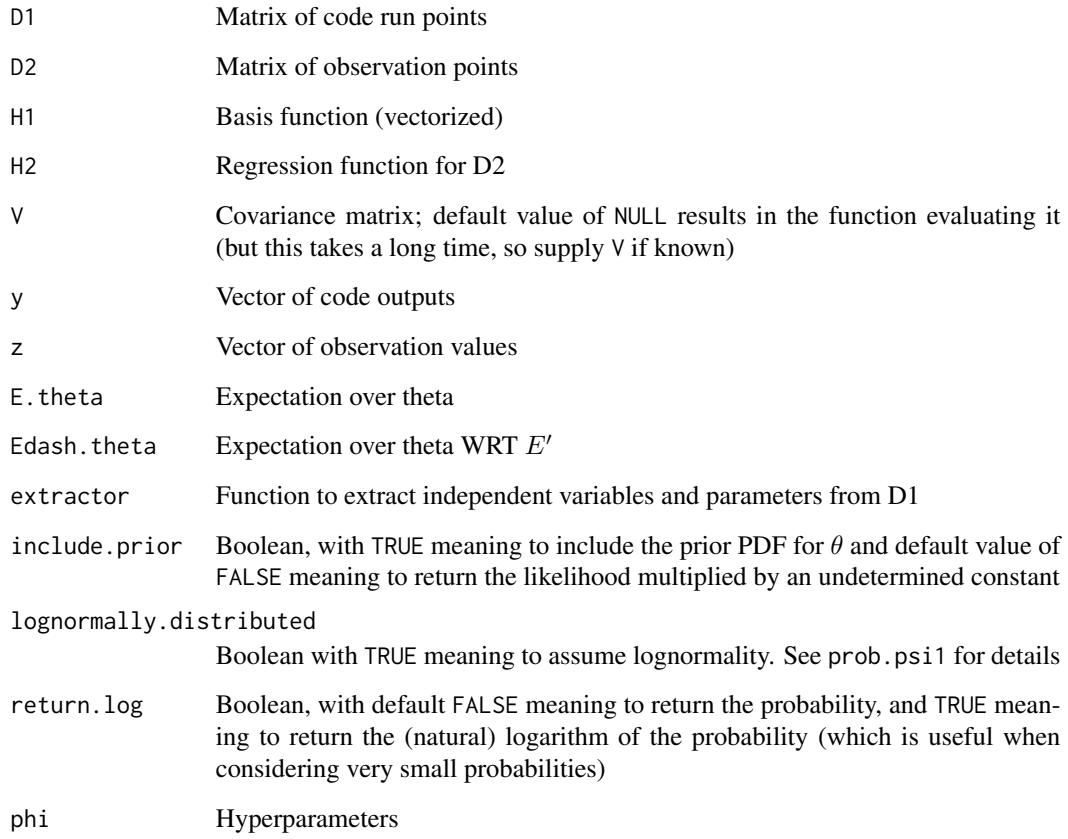

### Author(s)

Robin K. S. Hankin

### References

- M. C. Kennedy and A. O'Hagan 2001. *Bayesian calibration of computer models*. Journal of the Royal Statistical Society B, 63(3) pp425-464
- M. C. Kennedy and A. O'Hagan 2001. *Supplementary details on Bayesian calibration of computer models*, Internal report, University of Sheffield. Available at [http://www.tonyohagan.](http://www.tonyohagan.co.uk/academic/ps/calsup.ps) [co.uk/academic/ps/calsup.ps](http://www.tonyohagan.co.uk/academic/ps/calsup.ps)
- R. K. S. Hankin 2005. *Introducing BACCO, an R bundle for Bayesian analysis of computer code output*, Journal of Statistical Software, 14(16)

### See Also

[W2](#page-61-1)

#### Examples

```
data(toys)
```

```
p.page4(D1=D1.toy, D2=D2.toy, H1=H1.toy, H2=H2.toy, V=NULL, y=y.toy,
z=z.toy,E.theta=E.theta.toy, Edash.theta=Edash.theta.toy, extractor=extractor.toy, phi=phi.toy)
## Now compare the above value with p.page4() calculated with phi
## differing only in psi2:
phi.toy.new <- phi.change(phi.fun=phi.fun.toy, old.phi = phi.toy, psi2=c(8,8,8))
p.page4(D1=D1.toy, D2=D2.toy, H1=H1.toy, H2=H2.toy, V=V.toy, y=y.toy, z=z.toy,
E.theta=E.theta.toy, Edash.theta=Edash.theta.toy,
extractor=extractor.toy, phi=phi.toy.new)
## different!
```
### <span id="page-37-1"></span>phi.fun.toy *Functions to create or change hyperparameters*

#### Description

Function to create (phi.fun.toy) or modify (phi.change) toy hyperparameters  $\phi$  in a form suitable for passing to the other functions in the library.

The user should never make  $\phi$  by hand; always use one of these functions

### Usage

```
phi.fun.toy(rho, lambda, psi1, psi1.apriori, psi2, psi2.apriori,
  theta.apriori)
phi.change(phi.fun, old.phi = NULL, rho = NULL, lambda = NULL,
          psi1 = NULL, psi1.apriori=NULL, psi1.apriori.mean=NULL,
          psi1.apriori.sigma=NULL, psi2 = NULL, psi2.apriori=NULL,
          psi2.apriori.mean=NULL, psi2.apriori.sigma=NULL,
          theta.apriori=NULL, theta.apriori.mean=NULL,
          theta.apriori.sigma=NULL)
```
### Arguments

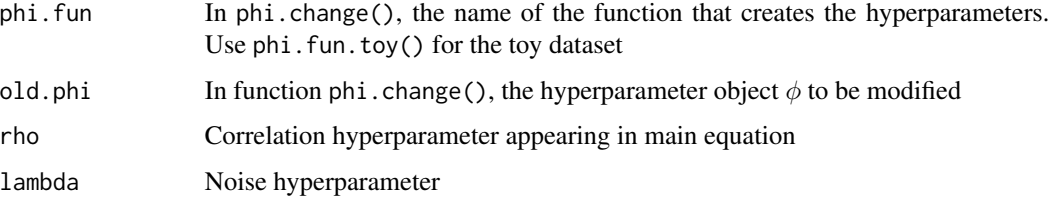

<span id="page-37-0"></span>

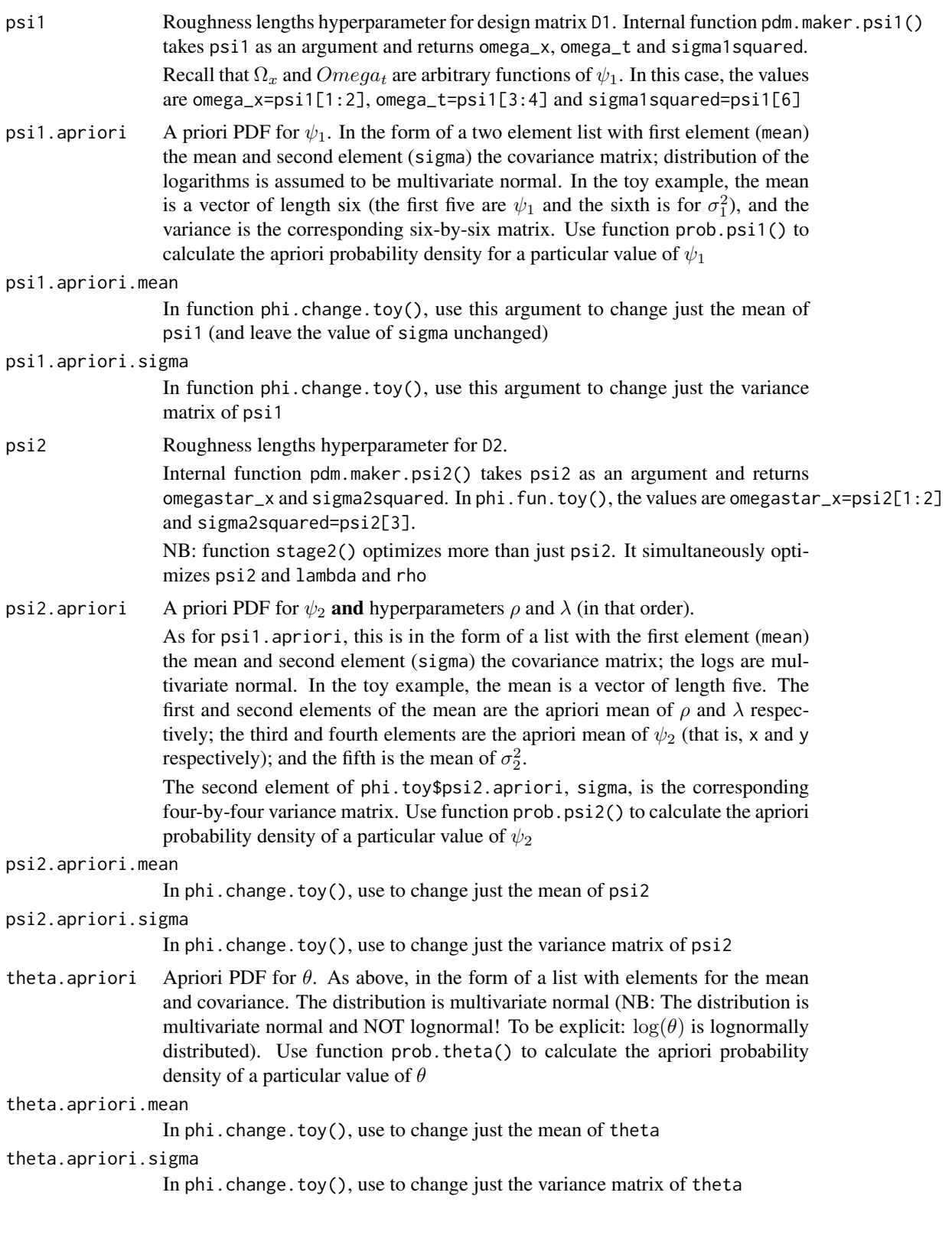

### Details

Note that this toy function contains within itself pdm.maker.toy() which extracts omega\_x and omega\_t and sigma1squared from psi1. This will need to be changed for real-world applications.

Earlier versions of the package had pdm.maker.toy() defined separately.

### Value

Returns a list of several elements:

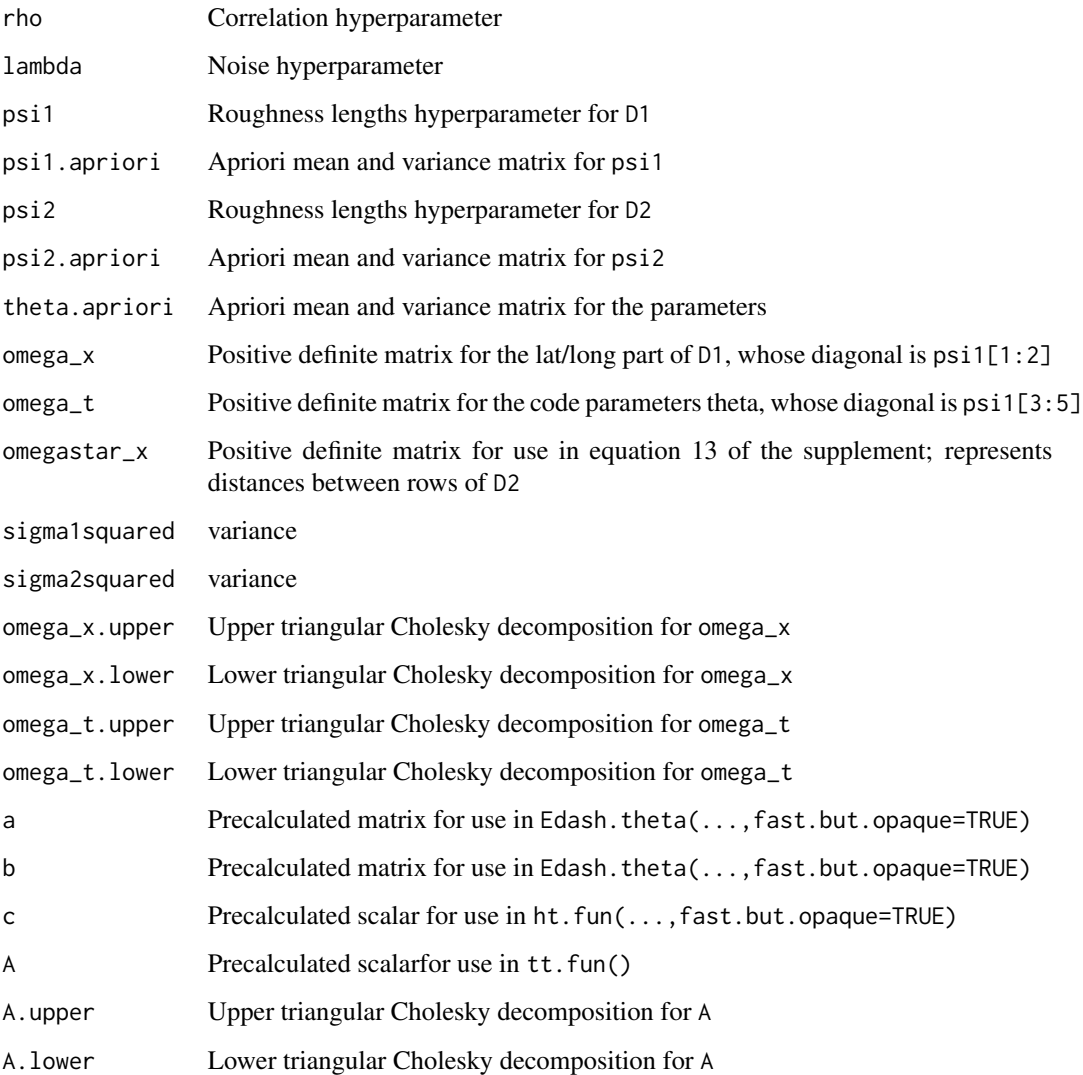

### Author(s)

Robin K. S. Hankin

#### <span id="page-40-0"></span>prob.psi1 41

#### References

- M. C. Kennedy and A. O'Hagan 2001. *Bayesian calibration of computer models*. Journal of the Royal Statistical Society B, 63(3) pp425-464
- M. C. Kennedy and A. O'Hagan 2001. *Supplementary details on Bayesian calibration of computer models*, Internal report, University of Sheffield. Available at [http://www.tonyohagan.](http://www.tonyohagan.co.uk/academic/ps/calsup.ps) [co.uk/academic/ps/calsup.ps](http://www.tonyohagan.co.uk/academic/ps/calsup.ps)
- R. K. S. Hankin 2005. *Introducing BACCO, an R bundle for Bayesian analysis of computer code output*, Journal of Statistical Software, 14(16)

### See Also

[toys](#page-49-1), [H1.toy](#page-27-1)

### Examples

```
phi.fun.toy(100,101,1:6,list(mean=rep(1,6),sigma=1+diag(6)),50:55,
list(mean=rep(0,4),sigma=0.1+diag(4)),
list(mean=0.1+(1:3),sigma=2.1+diag(3)))
phi.fun.toy(rho=1, lambda=1,
    psi1 = structure(c(1.1, 1.2, 1.3, 1.4, 1.5, 0.7),
            .Names = c("x", "y", "A", "B", "C", "slsq")),
    psi1.apriori = list(
             mean = rep(0,6), sigma=0.4+diag(6)),
             psi2 = structure(c(2.1, 2.2),. Names = c("x", "y")),
             psi2.append = list(mean=rep(0,5), sigma=0.2+diag(5)),theta.apriori = list(\text{mean=0.1}+(1:3), \text{sigma=2.1}+\text{diag}(3)))
data(toys)
phi.change(phi.fun=phi.fun.toy, old.phi = phi.toy, rho = 100)
phi.change(phi.fun=phi.fun.toy, old.phi = phi.toy,
     theta.apriori.sigma = 4*diag(3))
identical(phi.toy, phi.change(phi.fun=phi.fun.toy, old.phi=phi.toy))
```
prob.psi1 *A priori probability of psi1, psi2, and theta*

### **Description**

Function to determine the a-priori probability of  $\psi_1$  and  $\psi_2$  of the hyperparameters, and  $\theta$ , given the apriori means and standard deviations.

Function sample.theta() samples  $\theta$  from its prior distribution.

#### Usage

```
prob.psi1(phi,lognormally.distributed=TRUE)
prob.psi2(phi,lognormally.distributed=TRUE)
prob.theta(theta,phi,lognormally.distributed=FALSE)
sample.theta(n=1,phi)
```
### Arguments

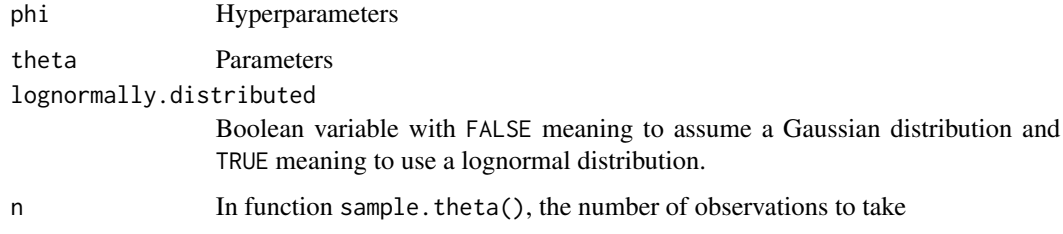

#### Details

These functions use package mvtnorm to calculate the probability density under the assumption that the PDF is lognormal. One implication would be that phi\$psi2.apriori\$mean and phi\$psi1.apriori\$mean are the means of the **logarithms** of the elements of psi1 and psi2 (which are thus assumed to be positive). The sigma matrix is the covariance matrix of the logarithms as well.

In these functions, interpretation of argument phi depends on the value of Boolean argument lognormally.distributed. Take prob.theta() as an example. If lognormally.distributed is TRUE, then log(theta) is normally distributed with mean phi\$theta.aprior\$mean and variance phi\$theta.apriori\$sigma. If FALSE, theta is normally distributed with mean phi\$theta.aprior\$mean and variance phi\$theta.apriori\$sigma.

Interpretation of phi\$theta.aprior\$mean depends on the value of lognormally.distributed: if TRUE it is the expected value of log(theta); if FALSE, it is the expectation of theta.

The reason that prob.theta has a different default value for lognormally.distributed is that some elements of theta might be negative, contraindicating a lognormal distribution

#### Author(s)

Robin K. S. Hankin

#### References

- M. C. Kennedy and A. O'Hagan 2001. *Bayesian calibration of computer models*. Journal of the Royal Statistical Society B, 63(3) pp425-464
- M. C. Kennedy and A. O'Hagan 2001. *Supplementary details on Bayesian calibration of computer models*, Internal report, University of Sheffield. Available at [http://www.tonyohagan.](http://www.tonyohagan.co.uk/academic/ps/calsup.ps) [co.uk/academic/ps/calsup.ps](http://www.tonyohagan.co.uk/academic/ps/calsup.ps)
- R. K. S. Hankin 2005. *Introducing BACCO, an R bundle for Bayesian analysis of computer code output*, Journal of Statistical Software, 14(16)

#### <span id="page-42-0"></span>reality and the contract of the contract of the contract of the contract of the contract of the contract of the contract of the contract of the contract of the contract of the contract of the contract of the contract of th

## See Also

[p.eqn4.supp](#page-33-1), [stage1](#page-44-1), [p.eqn8.supp](#page-34-1)

### Examples

```
data(toys)
prob.psi1(phi=phi.toy)
prob.psi2(phi=phi.toy)
```
prob.theta(theta=theta.toy,phi=phi.toy)

sample.theta(n=4,phi=phi.toy)

<span id="page-42-1"></span>reality *Reality*

### <span id="page-42-2"></span>Description

Function to compute reality, gratis *deus ex machina*. Includes a simple computer model that substitutes for a complex climate model, and a simple function that substitutes for the base system, in this case the climate.

#### Usage

```
model.inadequacy(X, set.seed.to.zero=TRUE, draw.from.prior=FALSE,
     export.true.hyperparameters=FALSE,phi=NULL)
computer.model(X, params=NULL, set.seed.to.zero=TRUE,
draw.from.prior=FALSE, export.true.hyperparameters=FALSE,phi=NULL)
phi.true.toy(phi)
```
### Arguments

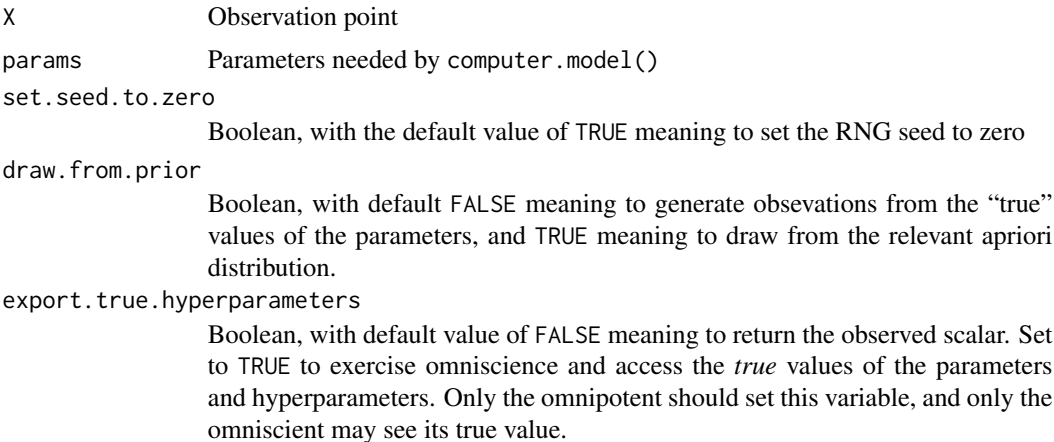

<span id="page-43-0"></span>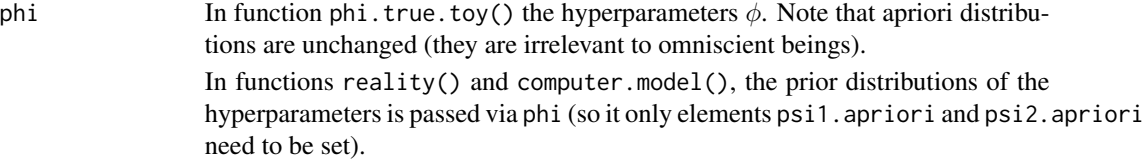

#### Details

Function reality() provides *the* scalar value observed at a point x. Evaluation expense is zero; there is no overhead.

(However, it does not compute "reality": the function returns a value subject to observational error  $N(0, \lambda)$  as per equation 5. It might be better to call this function observation())

Function computer.model() returns the output of a simple, nonlinear computer model.

Both functions documented here return a random variable drawn from an appropriate (correlated) multivariate Gaussian distribution, and are thus Gaussian processes.

The approach is more explicit in the help pages of the emulator package. There, Gaussian processes are generated by directly invoking rmvnorm() with a suitable correlation matrix

### Author(s)

Robin K. S. Hankin

#### References

- M. C. Kennedy and A. O'Hagan 2001. *Bayesian calibration of computer models*. Journal of the Royal Statistical Society B, 63(3) pp425-464
- M. C. Kennedy and A. O'Hagan 2001. *Supplementary details on Bayesian calibration of computer models*, Internal report, University of Sheffield. Available at [http://www.tonyohagan.](http://www.tonyohagan.co.uk/academic/ps/calsup.ps) [co.uk/academic/ps/calsup.ps](http://www.tonyohagan.co.uk/academic/ps/calsup.ps)
- R. K. S. Hankin 2005. *Introducing BACCO, an R bundle for Bayesian analysis of computer code output*, Journal of Statistical Software, 14(16)

#### See Also

[computer.model](#page-42-2)

#### Examples

```
data(toys)
```

```
computer.model(X=D2.toy,params=theta.toy)
computer.model(D1.toy)
computer.model(X=x.toy, params=extractor.toy(D1.toy)$t.vec)
```
phi.fix <- phi.change(old.phi=phi.toy,

```
psi1=c(1, 0.5, 1, 1, 0.5, 0.4),phi.fun=phi.fun.toy)
      #The values come from c(REAL.SCALES,REAL.SIGMA1SQUARED) as
      #seen in the sourcecode for computer.model().
 computer.model(D1.toy) # use debug(computer.model) and examine
                           # var.matrix directly. It should match the
                           # output from V1():
          # first fix phi so that it has the correct values for psi1 (see the
          # section on psi1 in ?phi.fun.toy for how to get this):
   phi.fix <- phi.change(old.phi=phi.toy,psi1=c(1, 0.5, 1.0, 1.0, 0.5,
   0.4), phi.fun=phi.fun.toy)
  V1(D1.toy,phi=phi.fix)
# What are the hyperparameters that were used to create reality?
phi.true.toy(phi=phi.toy)
#
computer.model(X=D2.toy,params=theta.toy,draw.from.prior=TRUE,phi=phi.toy)
```
#### <span id="page-44-1"></span>stage1 *Stage 1,2 and 3 optimization on toy dataset*

#### Description

Perform O'Hagan's three stage optimization on the toy dataset. Function stage1() and stage2() find the optimal values for the hyperparameters and stage3() finds the optimal values for the three parameters.

#### Usage

```
stage1(D1, y, H1, maxit, trace=100, method="Nelder-Mead",
     directory = ".", do.filewrite=FALSE, do.print=TRUE,
     phi.fun, lognormally.distributed=FALSE, include.prior=TRUE, phi)
stage2(D1, D2, H1, H2, y, z, maxit, trace=100, method = "Nelder-Mead",
     directory = ".", do.filewrite=FALSE, do.print=TRUE, extractor,
     phi.fun, E.theta, Edash.theta, isotropic=FALSE,
     lognormally.distributed = FALSE, include.prior = TRUE,
     use.standin = FALSE, rho.eq.1 = TRUE, phi)
stage3(D1, D2, H1, H2, d, maxit, trace=100, method="Nelder-Mead",
     directory = ".", do.filewrite=FALSE, do.print=TRUE,
```
46 stage1 stage1 stage1 stage1 stage1 stage1 stage1 stage1 stage1 stage1 stage1

```
include.prior = TRUE, lognormally.distributed=FALSE,
theta.start=NULL, phi)
```
## Arguments

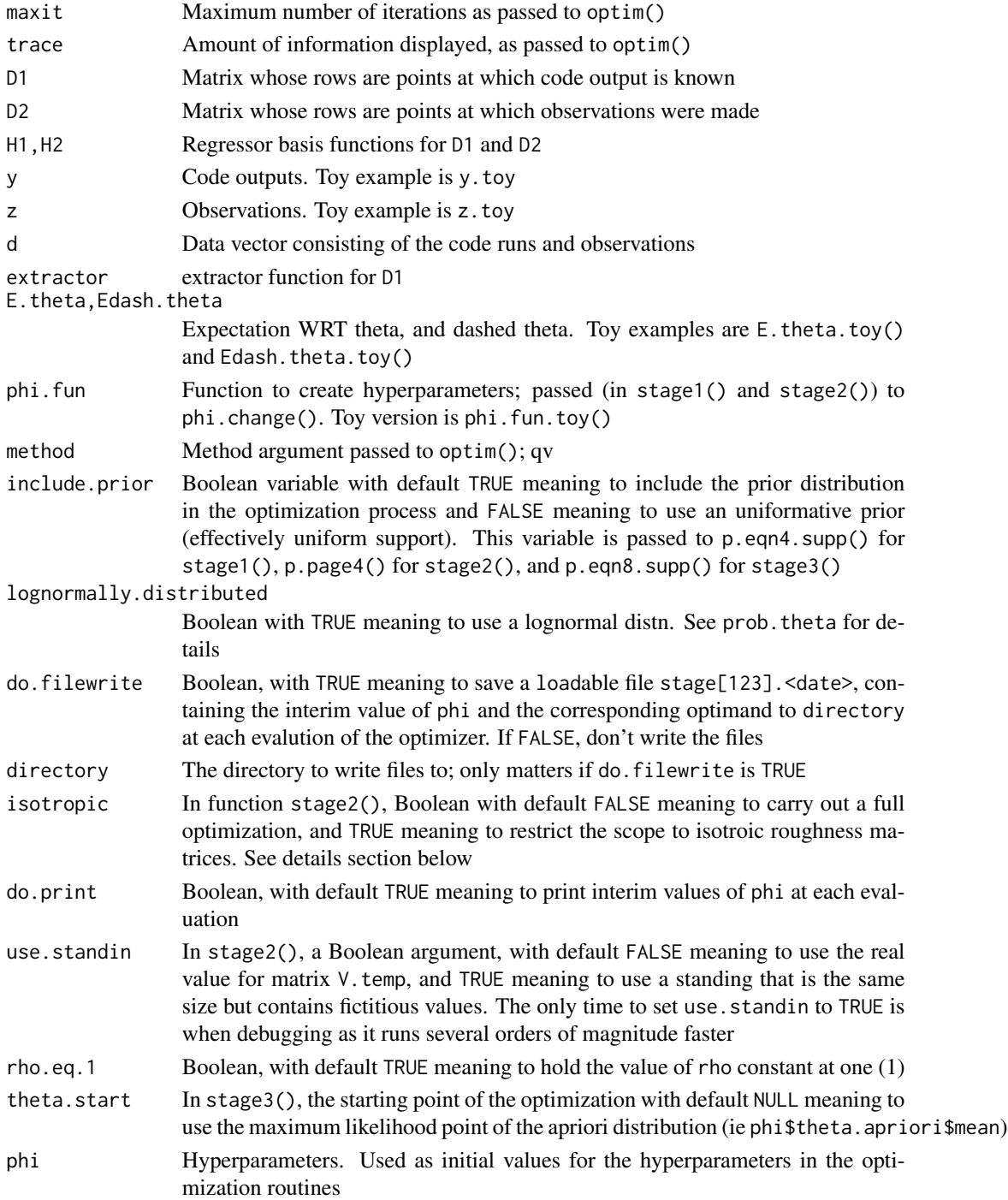

#### <span id="page-46-0"></span>stage1 47

#### Details

The three functions documented here carry out the multi-stage optimization detailed in KOH2001 (actually, KOH2001 only defined stage 1 and stage 2, which estimated the hyperparameters. What is here called "stage3()" estimates the true value of  $\theta$  given the hyperparameters).

stage1() carries out stage 1 of KOH2001 which is used to estimate  $\psi_1$  using optimization.

In function stage2(), setting argument isotropic to TRUE will force phi\$omegastar\_x to be a function of a length one scalar. The value of phi\$omegastar\_x used will depend on pdm.maker.psi2() (an internal function appearing in hpa. fun.toy()). In  $stage2()$ , several kludges are made. The initial conditions are provided by argument phi. The relevant part of this is phi\$psi2.

Function stage2() estimates  $\psi_2$  and  $\rho$  and  $\lambda$ , using optimization. Note that  $\psi_2$  includes  $\sigma_2^2$  in addition to omegastar\_X (in the toy case,  $\psi_2$  has three elements: the first two are the diagonal of omegastar\_x and the third is  $\sigma_2^2$  **but** this information is encoded in phi . fun. toy(), which changes from application to application).

Function stage3() attempts to find the maximum likelihood estimate of  $\theta$ , given hyperparameters and observations, using optimization

#### Author(s)

Robin K. S. Hankin

### References

- M. C. Kennedy and A. O'Hagan 2001. *Bayesian calibration of computer models*. Journal of the Royal Statistical Society B, 63(3) pp425-464
- M. C. Kennedy and A. O'Hagan 2001. *Supplementary details on Bayesian calibration of computer models*, Internal report, University of Sheffield. Available at [http://www.tonyohagan.](http://www.tonyohagan.co.uk/academic/ps/calsup.ps) [co.uk/academic/ps/calsup.ps](http://www.tonyohagan.co.uk/academic/ps/calsup.ps)
- R. K. S. Hankin 2005. *Introducing BACCO, an R bundle for Bayesian analysis of computer code output*, Journal of Statistical Software, 14(16)

#### See Also

[toys](#page-49-1), [phi.fun.toy](#page-37-1)

#### Examples

```
data(toys)
stage1(D1=D1.toy,y=y.toy,H1=H1.toy, maxit=5, phi.fun=phi.fun.toy, phi=phi.toy)
```
##now try with a slightly bigger dataset: ##Examples below take a few minutes to run:

```
set.seed(0)
data(toys)
jj <- create.new.toy.datasets(D1.toy , D2.toy)
y.toy <- jj$y.toy
z.toy <- jj$z.toy
d.toy <- jj$d.toy
```
phi.toy.stage1 <- stage1(D1=D1.toy, y=y.toy, H1=H1.toy, maxit=10, phi.fun=phi.fun.toy, phi=phi.toy) phi.toy.stage2 <- stage2(D1=D1.toy, D2=D2.toy, H1=H1.toy, H2=H2.toy, y=y.toy, z=z.toy, extractor=extractor.toy, phi.fun=phi.fun.toy, E.theta=E.theta.toy, Edash.theta=Edash.theta.toy, maxit=3, phi=phi.toy.stage1) stage3(D1=D1.toy, D2=D2.toy, H1=H1.toy, H2=H2.toy, d=d.toy, maxit=3, phi=phi.toy.stage2) # Now try with the true values of the hyperparameters: phi.true <- phi.true.toy(phi=phi.toy) stage3(D1=D1.toy, D2=D2.toy, H1=H1.toy, H2=H2.toy, d=d.toy, maxit=3, phi=phi.true)

symmetrize *Symmetrize an upper triangular matrix*

#### Description

Symmetrize an upper triangular matrix by copying the upper triangular elements into the lower triangular places

#### Usage

symmetrize(a)

#### Arguments

a Upper triangular matrix to be symmetrized

### Details

Also works for lower triangular matrices

### Author(s)

Robin K. S. Hankin

### Examples

```
jj <- matrix(rnorm(50),10,5)
X \leq crossprod(jj,jj) # X has a Wishart distribution (and in
                         # particular is positive definite)
chol(X)
symmetrize(chol(X))
```
<span id="page-47-0"></span>

### <span id="page-48-1"></span><span id="page-48-0"></span>Description

Returns a vector whose elements are the "distances" from a point to the observations and code run points (tee()); and basis functions for use in Ez.eqn9.supp()

#### Usage

tee(x, theta, D1, D2, phi) h.fun(x, theta, H1, H2, phi)

#### Arguments

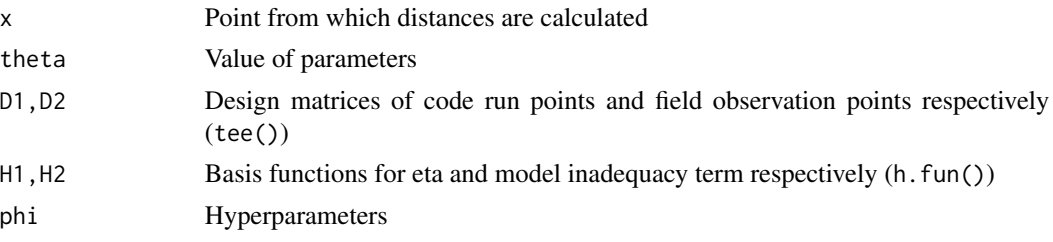

#### Details

Equation 9 of the supplement is identical to equation 10 of KOH2001.

Function h. fun() returns the first of the subsidiary equations in equation 9 of the supplement and function tee() returns the second (NB: do not confuse this with functions t1bar() and t2bar() which are internal to EK.eqn10.supp())

#### Author(s)

Robin K. S. Hankin

### References

- M. C. Kennedy and A. O'Hagan 2001. *Bayesian calibration of computer models*. Journal of the Royal Statistical Society B, 63(3) pp425-464
- M. C. Kennedy and A. O'Hagan 2001. *Supplementary details on Bayesian calibration of computer models*, Internal report, University of Sheffield. Available at [http://www.tonyohagan.](http://www.tonyohagan.co.uk/academic/ps/calsup.ps) [co.uk/academic/ps/calsup.ps](http://www.tonyohagan.co.uk/academic/ps/calsup.ps)
- R. K. S. Hankin 2005. *Introducing BACCO, an R bundle for Bayesian analysis of computer code output*, Journal of Statistical Software, 14(16)

#### See Also

[Ez.eqn9.supp](#page-24-1)

#### <span id="page-49-0"></span>Examples

```
data(toys)
tee(x=x.toy, theta=theta.toy, D1=D1.toy, D2=D2.toy, phi=phi.toy)
# Now some vectorized examples:
jj \le rbind(x.toy, x.toy, x.toy+0.01,x.toy+1,x.toy*10)
tee(x=jj, theta=theta.toy, D1=D1.toy, D2=D2.toy, phi=phi.toy)
h.fun(x=jj, theta=theta.toy, H1=H1.toy, H2=H2.toy, phi=phi.toy)
```
<span id="page-49-1"></span>toys *Toy datasets*

#### <span id="page-49-2"></span>**Description**

Toy datasets that illustrate the package.

#### Usage

```
data(toys)
D1.toy
D2.toy
d.toy
phi.toy
theta.toy
V.toy
X.dist.toy
```
### Format

The D1.toy matrix is 8 rows of code run points, with five columns. The first two columns are the lat and long and the next three are parameter values.

The D2.toy matrix is five rows of observations on two variables, x and y which are styled "latitude and longitude".

d.toy is the "data" vector consisting of length 13: elements 1-8 are code runs and elements 9-13 are observations.

theta. toy is a vector of length three that is a working example of  $\theta$ . The parameters are designed to work with computer.model().

t.vec.toy is a matrix of eight rows and three columns. Each row specifies a value for  $\theta$ . The eight rows correspond to eight code runs.

x.toy and x.toy2 are vectors of length two that gives a sample point at which observations may be made (or the code run). The gloss of the two elements is latitude and longitude.

x.vec is a matrix whose rows are reasonable x values but *not* those in D2.toy.

<span id="page-50-0"></span>y.toy is a vector of length eight. Each element corresponds to the output from a code run at each of the rows of D1.toy.

z.toy is a vector of length five. Each element corresponds to a measurement at each of the rows of D2.toy.

V.toy is a five by five variance-covariance matrix for the toy datasets.

X.dist.toy is a toy example of a distribution of X for use in calibrated uncertainty analysis, section 4.2.

#### Brief description of toy functions fully documented under their own manpage

Function create.new.toy.datasets() creates new toy datasets with any number of observations and code runs.

Function E.theta.toy() returns expectation of  $H(D)$  with respect to  $\theta$ ; Edash.theta.toy() returns expectation with respect to  $E'$ .

Function extractor.toy() extracts x.star.toy and t.vec.toy from D2; toy example needed because the extraction differs from case to case.

Function H1.toy() applies basis functions to rows of D1 and D2

Function phi.fun.toy() creates a hyperparameter object such as phi.toy in a form suitable for passing to the other functions in the library.

Function phi.change.toy() modifies the hyperparameter object.

See the helpfiles listed in the "see also" section below

#### Details

All toy datasets are documented here. There are also several toy functions that are needed for a toy problem; these are documented separately (they are too diverse to document fully in a single manpage). Nevertheless a terse summary for each toy function is provided on this page. All toy functions in the package are listed under "See Also".

### Author(s)

Robin K. S. Hankin

### References

- M. C. Kennedy and A. O'Hagan 2001. *Bayesian calibration of computer models*. Journal of the Royal Statistical Society B, 63(3) pp425-464
- M. C. Kennedy and A. O'Hagan 2001. *Supplementary details on Bayesian calibration of computer models*, Internal report, University of Sheffield. Available at [http://www.tonyohagan.](http://www.tonyohagan.co.uk/academic/ps/calsup.ps) [co.uk/academic/ps/calsup.ps](http://www.tonyohagan.co.uk/academic/ps/calsup.ps)
- R. K. S. Hankin 2005. *Introducing BACCO, an R bundle for Bayesian analysis of computer code output*, Journal of Statistical Software, 14(16)

### See Also

[create.new.toy.datasets](#page-12-1), [E.theta.toy](#page-16-1), [extractor.toy](#page-22-1), [H1.toy](#page-27-1), [phi.fun.toy](#page-37-1), [stage1](#page-44-1)

### Examples

```
data(toys)
D1.toy
extractor.toy(D1.toy)
D2.fun(theta=theta.toy , D2=D2.toy)
D2.fun(theta=theta.toy,D2=D2.toy[1,,drop=FALSE])
library("emulator")
corr.matrix(D1.toy,scales=rep(1,5))
corr.matrix(D1.toy, pos.def.matrix=diag(5))
```
#### <span id="page-51-2"></span>tt.fun *Integrals needed in KOH2001*

#### <span id="page-51-1"></span>Description

Calculates the three integrals needed for V, under the restrictions specified in the KOH2001 supplement

### Usage

```
tt.fun(D1, extractor, x.i, x.j, test.for.symmetry=FALSE, method=1, phi)
ht.fun(x.i, x.j, D1, extractor, Edash.theta, H1, fast.but.opaque=TRUE,
x.star=NULL, t.vec=NULL, phi)
hh.fun(x.i, x.j, H1, E.theta, phi)
t.fun(x, D1, extractor, phi)
```
#### Arguments

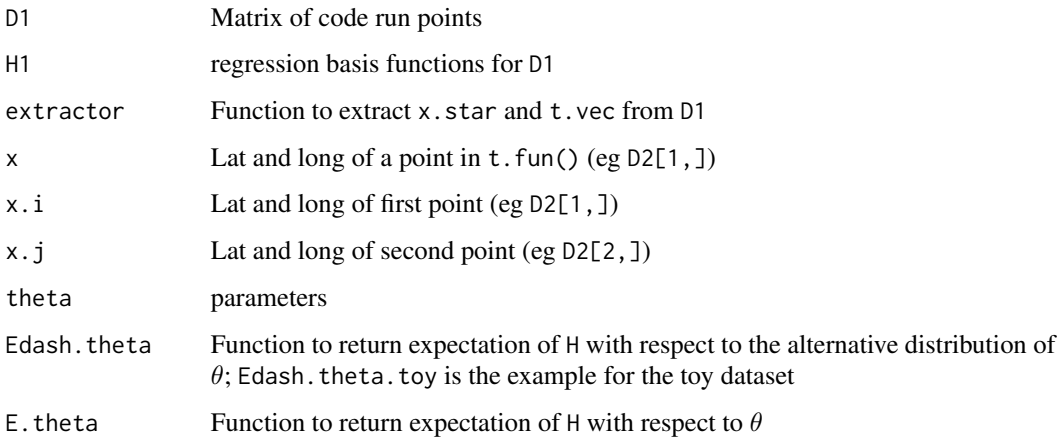

<span id="page-51-0"></span>

#### tt.fun 53

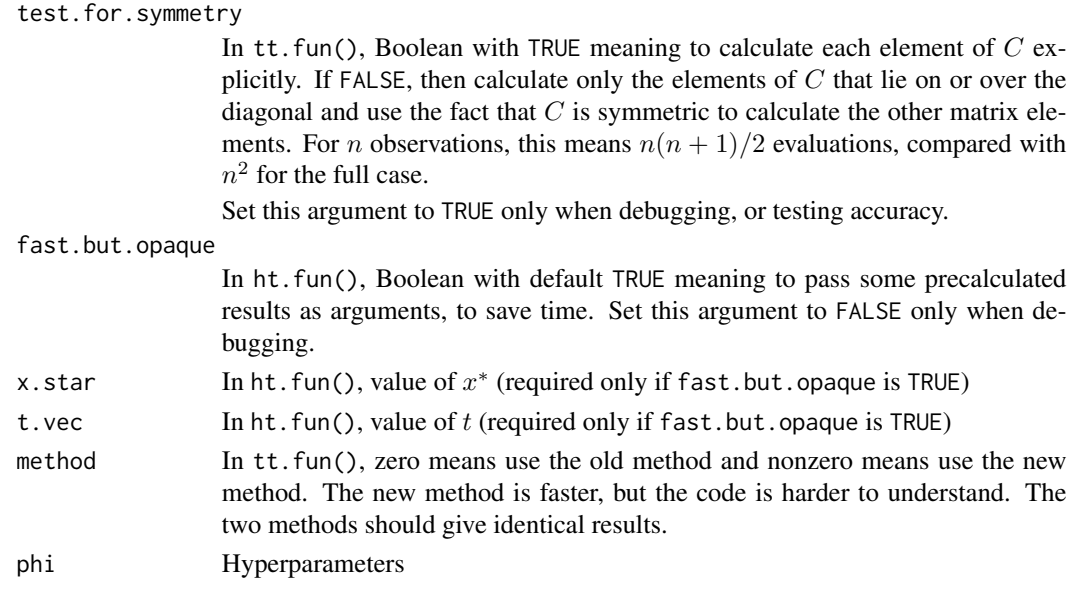

### Details

The four functions return integrals representing means taken over theta. To wit:

• Function tt.fun() evaluates

$$
\int t(x_j,\theta)t(x_i,\theta)^T p(\theta)d\theta
$$

and is used in  $\vee$ . Fun(). Note that this function is symmetric in  $x_i$  and  $x_j$ .

• Function ht.fun() evaluates

$$
\int h_1(x_j,\theta) t(x_i,\theta)^T p(\theta) d\theta
$$

and is used in V. fun(). Note that this function is **not** symmetric in  $x_i$  and  $x_j$ .

• Function hh. fun() evaluates

$$
\int h_1(x_j, \theta) h_1(x_i, \theta)^T p(\theta) d\theta
$$

and is used in  $\vee$ . Fun(). Note that this function is symmetric in  $x_i$  and  $x_j$ .

• Function t.fun() evaluates

$$
\int t(x_i, \theta)^T p(\theta) d\theta = \int c_1 ((x_i, \theta), (x_j^*, t_j)) p(\theta) d\theta
$$

using the formula

$$
\sigma_1^2 |I + 2V_\theta \Omega_x|^{-1/2} \exp \left\{ -\left(x_i - x_j^*\right)^T \Omega_x \left(x_i - x_j^*\right) \right\} \times \exp \left\{ -\left(m_\theta - t_j\right)^T \left(2V_\theta + \Omega_t^{-1}\right)^{-1} \left(m_\theta - t_j\right) \right\}
$$

It is used in Ez\_eq7.supp(). NB: do not confuse this function with tee(), which is different.

These functions are not generally of much interest to the end user; they are called by  $V$ . fun(). They are defined separately as a debugging aid, and to simplify the structure of V.fun().

.

### <span id="page-53-0"></span>Value

Each function returns a matrix as described in KOH2001

### Author(s)

Robin K. S. Hankin

#### References

- M. C. Kennedy and A. O'Hagan 2001. *Bayesian calibration of computer models*. Journal of the Royal Statistical Society B, 63(3) pp425-464
- M. C. Kennedy and A. O'Hagan 2001. *Supplementary details on Bayesian calibration of computer models*, Internal report, University of Sheffield. Available at [http://www.tonyohagan.](http://www.tonyohagan.co.uk/academic/ps/calsup.ps) [co.uk/academic/ps/calsup.ps](http://www.tonyohagan.co.uk/academic/ps/calsup.ps)
- R. K. S. Hankin 2005. *Introducing BACCO, an R bundle for Bayesian analysis of computer code output*, Journal of Statistical Software, 14(16)

### See Also

[V.fun](#page-54-1)

#### Examples

data(toys)

```
tt.fun(D1=D1.toy, extractor=extractor.toy, x.i=D2.toy[1,],
    x.j=D2.toy[2,], phi=phi.toy)
```

```
ht.fun(x.i=D2.toy[1,], x.j=D2.toy[2,], D1=D1.toy,
    extractor=extractor.toy,
   Edash.theta=Edash.theta.toy, H1=H1.toy, fast.but.opaque=FALSE, phi=phi.toy)
```

```
ht.fun(x.i=D2.toy[1,], x.j=D2.toy[2,], D1=D1.toy,
   extractor=extractor.toy,
   Edash.theta=Edash.theta.toy, H1=H1.toy, fast.but.opaque=TRUE,
   x.star=extractor.toy(D1.toy)$x.star, t.vec=extractor.toy(D1.toy)$t.vec,
   phi=phi.toy)
```

```
hh.fun(x.i=D2.toy[1,], x.j=D2.toy[2,],
   H1=H1.toy, E.theta=E.theta.toy, phi=phi.toy)
```
t.fun(x=x.toy, D1=D1.toy, extractor=extractor.toy, phi=phi.toy)

### <span id="page-54-1"></span><span id="page-54-0"></span>Description

Determines the variance/covariance matrix for the observations and code run points.

### Usage

```
V.fun(D1, D2, H1, H2, extractor,
E.theta, Edash.theta, give.answers=FALSE, test.for.symmetry=FALSE, phi)
```
### Arguments

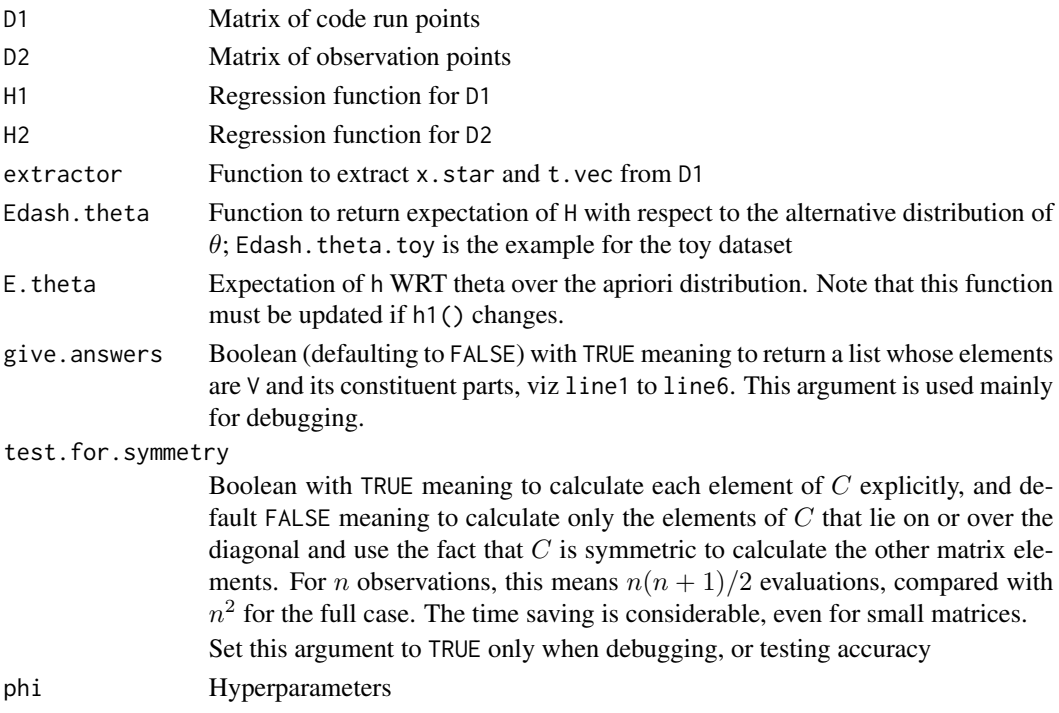

#### Details

See KOH2001 for full details on page 3 of the supplement

#### Value

If give. answers is the default value of FALSE, returns a matrix of covariances for use in p.page4().

If give.answers is TRUE, returns a named list of (currently) 17 elements. Elements one to six are lines one to six respectively from page 3 of the supplement; subsequent lines give intermediate steps in the calculation. The final element is the matrix is the covariances as returned when give. answers is FALSE.

### <span id="page-55-0"></span>Note

This function takes a long time to run

#### Author(s)

Robin K. S. Hankin

### References

- M. C. Kennedy and A. O'Hagan 2001. *Bayesian calibration of computer models*. Journal of the Royal Statistical Society B, 63(3) pp425-464
- M. C. Kennedy and A. O'Hagan 2001. *Supplementary details on Bayesian calibration of computer models*, Internal report, University of Sheffield. Available at [http://www.tonyohagan.](http://www.tonyohagan.co.uk/academic/ps/calsup.ps) [co.uk/academic/ps/calsup.ps](http://www.tonyohagan.co.uk/academic/ps/calsup.ps)
- R. K. S. Hankin 2005. *Introducing BACCO, an R bundle for Bayesian analysis of computer code output*, Journal of Statistical Software, 14(16)

### See Also

#### [tt.fun](#page-51-2),[p.page4](#page-35-1)

#### Examples

```
data(toys)
(jj <-V.fun(D1=D1.toy, D2=D2.toy, H1=H1.toy, H2=H2.toy,
  extractor=extractor.toy,
  Edash.theta=Edash.theta.toy,
  E.theta=E.theta.toy, phi=phi.toy))
## Now note that V.fun() changes with the PRIOR used for theta:
phi.different.theta <- phi.change(old.phi=phi.toy,
     theta.apriori.mean=c(100,100,100),phi.fun=phi.fun.toy)
V.fun(D1=D1.toy, D2=D2.toy, H1=H1.toy, H2=H2.toy,
  extractor=extractor.toy,
  Edash.theta=Edash.theta.toy,
  E.theta=E.theta.toy, phi=phi.different.theta)
## different!
## Now compare jj above with V.fun() calculated with
## different phi2:
phi.toy.new <- phi.change(phi.fun=phi.fun.toy, old.phi = phi.toy, psi2=c(8,8,8))
V.fun(D1=D1.toy, D2=D2.toy, H1=H1.toy, H2=H2.toy,
  extractor=extractor.toy,
  Edash.theta=Edash.theta.toy,
  E.theta=E.theta.toy, phi=phi.toy.new)
```
## different!

```
V1 57
```

```
## Not run:
data(toys)
set.seed(0)
jj <- create.new.toy.datasets(D1=D1.toy , D2=D2.toy)
y.toy <- jj$y.toy
z.toy <- jj$z.toy
d.toy <- jj$d.toy
v.fun <- function(...){V.fun(D1=D1.toy, D2=D2.toy, H1=H1.toy, H2=H2.toy,
     extractor=extractor.toy, Edash.theta=Edash.theta.toy,
     E.theta=E.theta.toy, phi=phi.toy, give=TRUE)}
Rprof(file="~/f.txt");ignore <- v.fun();Rprof(file=NULL)
system("cd ; R CMD Rprof ~/f.txt > ~/ff.txt")
## End(Not run)
```
<span id="page-56-1"></span>

#### V1 *Distance matrix*

### Description

Gives the distance matrix between rows of D1 and D1 (or, if supplied, another matrix)

#### Usage

V1(D1, other = NULL, phi)

### Arguments

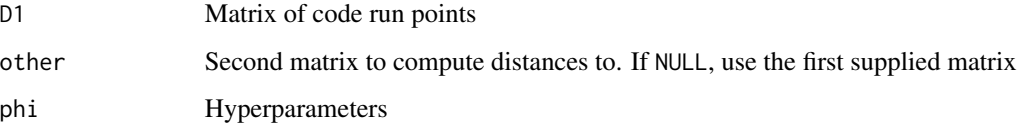

### Value

Returns a matrix

#### Author(s)

Robin K. S. Hankin

#### <span id="page-57-0"></span>References

- M. C. Kennedy and A. O'Hagan 2001. *Bayesian calibration of computer models*. Journal of the Royal Statistical Society B, 63(3) pp425-464
- M. C. Kennedy and A. O'Hagan 2001. *Supplementary details on Bayesian calibration of computer models*, Internal report, University of Sheffield. Available at [http://www.tonyohagan.](http://www.tonyohagan.co.uk/academic/ps/calsup.ps) [co.uk/academic/ps/calsup.ps](http://www.tonyohagan.co.uk/academic/ps/calsup.ps)
- R. K. S. Hankin 2005. *Introducing BACCO, an R bundle for Bayesian analysis of computer code output*, Journal of Statistical Software, 14(16)

#### See Also

[V2](#page-57-1)

### Examples

```
data(toys)
V1(D1=D1.toy, other=NULL, phi=phi.toy)
V1(D1=D1.toy[1,,drop=FALSE], other=NULL, phi=phi.toy)
V1(D1=D1.toy, other=D1.toy[1:3,], phi=phi.toy)
V1(D1=D1.toy,other=D1.fun(x.star=x.vec,t.vec=theta.toy),phi=phi.toy)
```
<span id="page-57-1"></span>

V2 *distance between observation points*

#### Description

distance between observation points

### Usage

 $V2(x, other = NULL, phi)$ 

#### Arguments

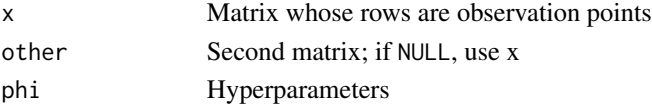

#### Details

This function returns the variance matrix of observations of the real process z at points  $D_2 =$  ${x_1, \ldots, x_n}.$ 

It appears in the lower right corner of the variance matrix on the bottom of page 1 of the supplement, calculated by function Vd().

It is also used in functions Cov.eqn9.supp() and V.fun().

### <span id="page-58-0"></span>Author(s)

Robin K. S. Hankin

#### References

- M. C. Kennedy and A. O'Hagan 2001. *Bayesian calibration of computer models*. Journal of the Royal Statistical Society B, 63(3) pp425-464
- M. C. Kennedy and A. O'Hagan 2001. *Supplementary details on Bayesian calibration of computer models*, Internal report, University of Sheffield. Available at [http://www.tonyohagan.](http://www.tonyohagan.co.uk/academic/ps/calsup.ps) [co.uk/academic/ps/calsup.ps](http://www.tonyohagan.co.uk/academic/ps/calsup.ps)
- R. K. S. Hankin 2005. *Introducing BACCO, an R bundle for Bayesian analysis of computer code output*, Journal of Statistical Software, 14(16)

#### See Also

[V1](#page-56-1)

### Examples

```
data(toys)
V2(D2.toy,other=NULL, phi=phi.toy)
V2(D2.toy,x.vec,phi=phi.toy)
```
Vd *Variance matrix for d*

### Description

Variance matrix for d, as per the bottom of page 1 of the supplement

### Usage

Vd(D1, D2, theta, phi)

### Arguments

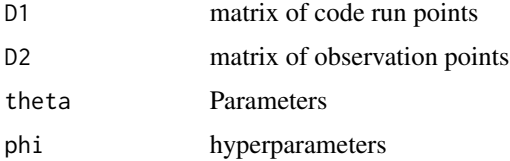

### Author(s)

Robin K. S. Hankin

### <span id="page-59-0"></span>References

- M. C. Kennedy and A. O'Hagan 2001. *Bayesian calibration of computer models*. Journal of the Royal Statistical Society B, 63(3) pp425-464
- M. C. Kennedy and A. O'Hagan 2001. *Supplementary details on Bayesian calibration of computer models*, Internal report, University of Sheffield. Available at [http://www.tonyohagan.](http://www.tonyohagan.co.uk/academic/ps/calsup.ps) [co.uk/academic/ps/calsup.ps](http://www.tonyohagan.co.uk/academic/ps/calsup.ps)
- R. K. S. Hankin 2005. *Introducing BACCO, an R bundle for Bayesian analysis of computer code output*, Journal of Statistical Software, 14(16)

### See Also

[H.fun](#page-26-1),[V1](#page-56-1),[V2](#page-57-1),[C1](#page-9-1)

### Examples

data(toys) Vd(D1=D1.toy, D2=D2.toy, theta=theta.toy, phi=phi.toy)

### W *covariance matrix for beta*

### Description

Covariance matrix of beta given theta, phi, d

#### Usage

W(D1, D2, H1, H2, theta, det=FALSE, phi)

### Arguments

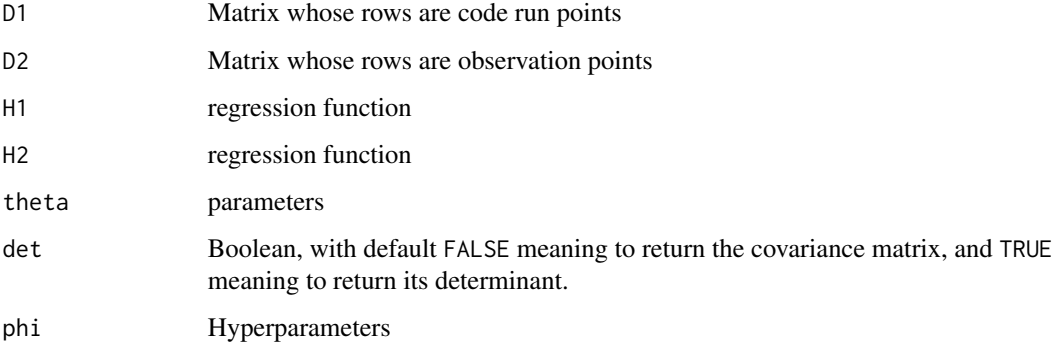

### <span id="page-60-0"></span>Details

This function is defined between equations 2 and 3 of the supplement. It is used in functions betahat.fun.koh(), p.eqn8.supp(), and p.joint().

Returns

$$
\mathbf{W}(\theta) = \left(\mathbf{H}(\theta)^T \mathbf{V}_d(\theta)^{-1} \mathbf{H}(\theta)\right)^{-1}
$$

If only the determinant is required, setting argument det to TRUE is faster than using det(W(..., det=FALSE)), as the former avoids an unnecessary use of solve().

### Author(s)

Robin K. S. Hankin

### References

M. C. Kennedy and A. O'Hagan 2001. *Bayesian calibration of computer models*. Journal of the Royal Statistical Society B, 63(3) pp425-464

M. C. Kennedy and A. O'Hagan 2001. *Supplementary details on Bayesian calibration of computer models*, Internal report, University of Sheffield. Available at [http://www.tonyohagan.co.uk/](http://www.tonyohagan.co.uk/academic/ps/calsup.ps) [academic/ps/calsup.ps](http://www.tonyohagan.co.uk/academic/ps/calsup.ps)

R. K. S. Hankin 2005. *Introducing BACCO, an R bundle for Bayesian analysis of computer code output*, Journal of Statistical Software, 14(16)

### See Also

[betahat.fun.koh](#page-6-1)

#### Examples

```
data(toys)
W(D1=D1.toy, D2=D2.toy, H1=H1.toy, H2=H2.toy, theta=theta.toy, phi=phi.toy)
```
<span id="page-60-1"></span>

W1 *Variance matrix for beta1hat*

### Description

returns the variance-covariance matrix for the estimate of beta1hat

#### Usage

W1(D1, H1, det=FALSE, phi)

#### <span id="page-61-0"></span>Arguments

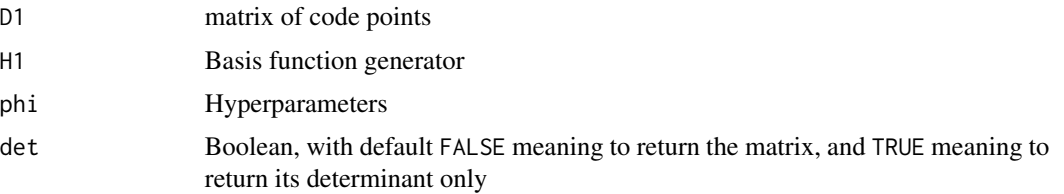

### Details

If only the determinant is required, setting argument det to TRUE is faster than using det(W1(...,det=FALSE)), as the former avoids an unnecessary use of solve().

### Author(s)

Robin K. S. Hankin

### References

- M. C. Kennedy and A. O'Hagan 2001. *Bayesian calibration of computer models*. Journal of the Royal Statistical Society B, 63(3) pp425-464
- M. C. Kennedy and A. O'Hagan 2001. *Supplementary details on Bayesian calibration of computer models*, Internal report, University of Sheffield. Available at [http://www.tonyohagan.](http://www.tonyohagan.co.uk/academic/ps/calsup.ps) [co.uk/academic/ps/calsup.ps](http://www.tonyohagan.co.uk/academic/ps/calsup.ps)
- R. K. S. Hankin 2005. *Introducing BACCO, an R bundle for Bayesian analysis of computer code output*, Journal of Statistical Software, 14(16)

#### See Also

#### [beta1hat.fun](#page-3-1)

### Examples

data(toys) W1(D1=D1.toy, H1=H1.toy, phi=phi.toy)

<span id="page-61-1"></span>W2 *variance matrix for beta2*

### Description

Variance matrix for beta2 as per page 4 of the supplement

#### Usage

W2(D2, H2, V, det=FALSE)

#### <span id="page-62-0"></span>Arguments

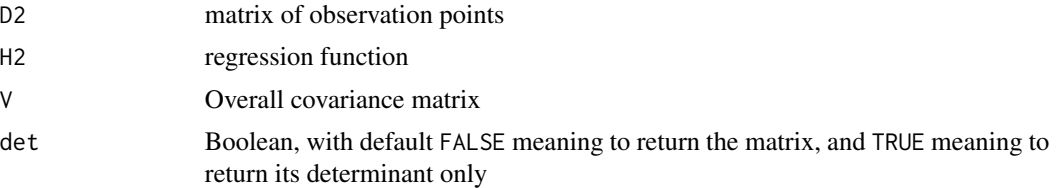

## Details

If only the determinant is required, setting argument det to TRUE is faster than using det(W2(...,det=FALSE)), as the former avoids an unnecessary use of solve()

#### Author(s)

Robin K. S. Hankin

### References

- M. C. Kennedy and A. O'Hagan 2001. *Bayesian calibration of computer models*. Journal of the Royal Statistical Society B, 63(3) pp425-464
- M. C. Kennedy and A. O'Hagan 2001. *Supplementary details on Bayesian calibration of computer models*, Internal report, University of Sheffield. Available at [http://www.tonyohagan.](http://www.tonyohagan.co.uk/academic/ps/calsup.ps) [co.uk/academic/ps/calsup.ps](http://www.tonyohagan.co.uk/academic/ps/calsup.ps)
- R. K. S. Hankin 2005. *Introducing BACCO, an R bundle for Bayesian analysis of computer code output*, Journal of Statistical Software, 14(16)

### See Also

[V.fun](#page-54-1)

### Examples

```
data(toys)
W2(D2=D2.toy, H2=H2.toy, V=V.toy)
```
# <span id="page-63-0"></span>Index

∗Topic array beta1hat.fun,[4](#page-3-0) beta2hat.fun, [6](#page-5-0) betahat.fun.koh, [7](#page-6-0) blockdiag , [9](#page-8-0) C1 , [10](#page-9-0) cov.p5.supp , [11](#page-10-0) D1.fun , [14](#page-13-0) D2.fun , [15](#page-14-0) dists.2frames, [16](#page-15-0) E.theta.toy, [17](#page-16-0) EK.eqn10.supp, [20](#page-19-0) etahat , [22](#page-21-0) extractor.toy, [23](#page-22-0) Ez.eqn7.supp, [24](#page-23-0) Ez.eqn9.supp, [25](#page-24-0) H.fun , [27](#page-26-0) H1.toy, [28](#page-27-0) h1.toy, [29](#page-28-0) hbar.fun.toy, [30](#page-29-0) is.positive.definite , [31](#page-30-0) MH , [32](#page-31-0) p.eqn4.supp, [34](#page-33-0) p.eqn8.supp, [35](#page-34-0) p.page4 , [36](#page-35-0) phi.fun.toy, [38](#page-37-0) prob.psi1 , [41](#page-40-0) reality , [43](#page-42-0) stage1, [45](#page-44-0) symmetrize , [48](#page-47-0) tee , [49](#page-48-0) tt.fun , [52](#page-51-0) V.fun , [55](#page-54-0) V1 , [57](#page-56-0) V2 , [58](#page-57-0) Vd , [59](#page-58-0) W , [60](#page-59-0) W1 , [61](#page-60-0) W2 , [62](#page-61-0)

∗Topic datasets create.new.toy.datasets , [13](#page-12-0) toys , [50](#page-49-0) ∗Topic package calibrator-package , [2](#page-1-0) beta1hat.fun , [4](#page-3-0) , *[62](#page-61-0)* beta2hat.fun , *[5](#page-4-0)* , [6](#page-5-0) betahat.fun.koh , [7](#page-6-0) , *[61](#page-60-0)* blockdiag , [9](#page-8-0) C1 , [10](#page-9-0) , *[60](#page-59-0)* calibrator *(*calibrator-package *)* , [2](#page-1-0) calibrator-package , [2](#page-1-0) computer.model , *[44](#page-43-0)* computer.model *(*reality *)* , [43](#page-42-0) Cov.eqn9.supp *(*cov.p5.supp *)* , [11](#page-10-0) cov.p5.supp , [11](#page-10-0) create.new.toy.datasets , [13](#page-12-0) , *[51](#page-50-0)* d.toy *(*toys *)* , [50](#page-49-0) D1.fun , [14](#page-13-0) , *[24](#page-23-0)* D1.toy , *[16](#page-15-0)* , *[29](#page-28-0)* D1.toy *(*toys *)* , [50](#page-49-0) D2.fun , [15](#page-14-0) D2.toy *(*toys *)* , [50](#page-49-0) dists.2frames , [16](#page-15-0) , *[17](#page-16-0)* E.theta.toy , [17](#page-16-0) , *[51](#page-50-0)* Edash.theta.toy (E.theta.toy), [17](#page-16-0) EK.eqn10.supp,  $20$ etahat , [22](#page-21-0) extractor.toy , [23](#page-22-0) , *[51](#page-50-0)* Ez.eqn7.supp, [24](#page-23-0) Ez.eqn9.supp , [25](#page-24-0) , *[49](#page-48-0)* H.fun , [27](#page-26-0) , *[60](#page-59-0)* h.fun *(*tee *)* , [49](#page-48-0) H1.toy , [28](#page-27-0) , *[30](#page-29-0)* , *[41](#page-40-0)* , *[51](#page-50-0)* h1.toy , [29](#page-28-0) , *[31](#page-30-0)*

H2.toy *(*H1.toy *)* , [28](#page-27-0)

#### INDEX 65

h2.toy *(*h1.toy*)*, [29](#page-28-0) hbar.fun.toy, [30](#page-29-0) hh.fun *(*tt.fun*)*, [52](#page-51-0) ht.fun *(*tt.fun*)*, [52](#page-51-0) is.positive.definite, [31](#page-30-0) latin.hypercube, *[14](#page-13-0)* MH, [32](#page-31-0) model.inadequacy *(*reality*)*, [43](#page-42-0) p.eqn4.supp, [34,](#page-33-0) *[43](#page-42-0)* p.eqn8.supp, *[33](#page-32-0)*, [35,](#page-34-0) *[43](#page-42-0)* p.equationn4.supp *(*p.eqn4.supp*)*, [34](#page-33-0) p.page4, *[23](#page-22-0)*, [36,](#page-35-0) *[56](#page-55-0)* phi.change *(*phi.fun.toy*)*, [38](#page-37-0) phi.fun.toy, [38,](#page-37-0) *[47](#page-46-0)*, *[51](#page-50-0)* phi.toy *(*toys*)*, [50](#page-49-0) phi.true *(*reality*)*, [43](#page-42-0) prob.psi1, [41](#page-40-0) prob.psi2 *(*prob.psi1*)*, [41](#page-40-0) prob.theta *(*prob.psi1*)*, [41](#page-40-0) reality, *[14](#page-13-0)*, [43](#page-42-0) sample.theta *(*prob.psi1*)*, [41](#page-40-0) stage1, *[36](#page-35-0)*, *[43](#page-42-0)*, [45,](#page-44-0) *[51](#page-50-0)* stage2 *(*stage1*)*, [45](#page-44-0) stage3 *(*stage1*)*, [45](#page-44-0) symmetrize, [48](#page-47-0) t.fun, *[11](#page-10-0)* t.fun *(*tt.fun*)*, [52](#page-51-0) t.vec.toy *(*toys*)*, [50](#page-49-0) tee, *[26](#page-25-0)*, [49](#page-48-0) theta.toy, *[16](#page-15-0)* theta.toy *(*toys*)*, [50](#page-49-0) toys, *[14,](#page-13-0) [15](#page-14-0)*, *[19](#page-18-0)*, *[24](#page-23-0)*, *[41](#page-40-0)*, *[47](#page-46-0)*, [50](#page-49-0) tt.fun, [52,](#page-51-0) *[56](#page-55-0)* V.fun, *[25](#page-24-0)*, *[54](#page-53-0)*, [55,](#page-54-0) *[63](#page-62-0)* V.toy *(*toys*)*, [50](#page-49-0) V1, [57,](#page-56-0) *[59,](#page-58-0) [60](#page-59-0)* V2, *[58](#page-57-0)*, [58,](#page-57-0) *[60](#page-59-0)* Vd, [59](#page-58-0) W, [60](#page-59-0) W1, *[34](#page-33-0)*, [61](#page-60-0) W2, *[7](#page-6-0)*, *[36,](#page-35-0) [37](#page-36-0)*, [62](#page-61-0)

```
X.dist.toy (toys), 50
x.toy (toys), 50
x.toy2 (toys), 50
x.vec (toys), 50
y.toy (toys), 50
z.toy (toys), 50
```